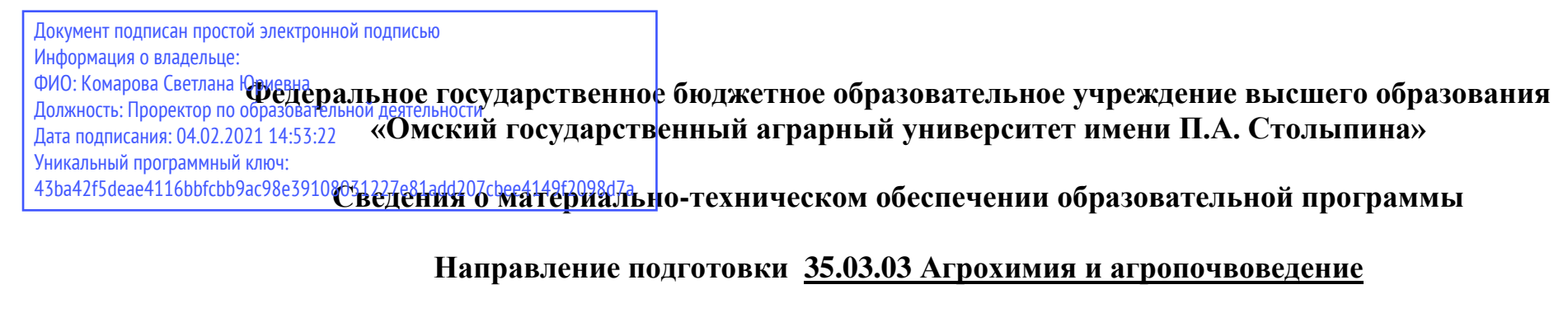

№  $\pi/\pi$ Наименование учебных предметов, курсов, дисциплин (модулей), практики, иных видов учебной деятельности, предусмотренных учебным планом образовательной программы Наименование помещений для проведения всех видов учебной деятельности, предусмотренной учебным планом, в том числе помещения для самостоятельной работы, с указанием перечня основного оборудования, учебно-наглядных пособий и используемого программного обеспечения<sup>1</sup> Адрес (местоположение) помещений для проведения всех видов учебной деятельности, предусмотренной учебным планом (в случае реализации образовательной программы в сетевой форме дополнительно указывается наименование организации, с которой заключен договор)  $\frac{1}{1}$  2  $\frac{2}{1}$  3 1 Философия Учебная аудитория для проведения занятий лекционного типа: 341 Учебная аудитория, 50 посадочных мест, рабочее место преподавателя, рабочие места обучающихся, доска аудиторная, демонстрационное оборудование: переносное мультимедийное оборудование: ноутбук; проектор, экран. Список ПО на ноутбуках: Microsoft Windows Vista Home Basic, Microsoft Office 2007, LibreOffice 6.0, Антивирус Касперского Endpoint Security 644008, Омская область, г. Омск, ул. Сибаковская, д. 4, пом. 9П Учебная аудитория для проведения занятий семинарского типа: 644008, Омская область, г. Омск,

**Образовательная программа Агроэкология (ФГОС 3+)**

 $\overline{a}$ 

<sup>1</sup> Все помещения условно доступны для слабовидящих, слабослышащих, для инвалидов с нарушением опорно-двигательного аппарата и иных видов соматических заболеваний. Первые столы в ряду у окна и в среднем ряду предусмотрены для обучаемых с нарушениями зрения и слуха, а для обучаемых с нарушением ОДА выделены 1-2 первых стола в ряду у дверного проема. При необходимости возможно оказание технической (в части передвижения по образовательной организации, получения информации и ориентации) и ситуационной помощи.

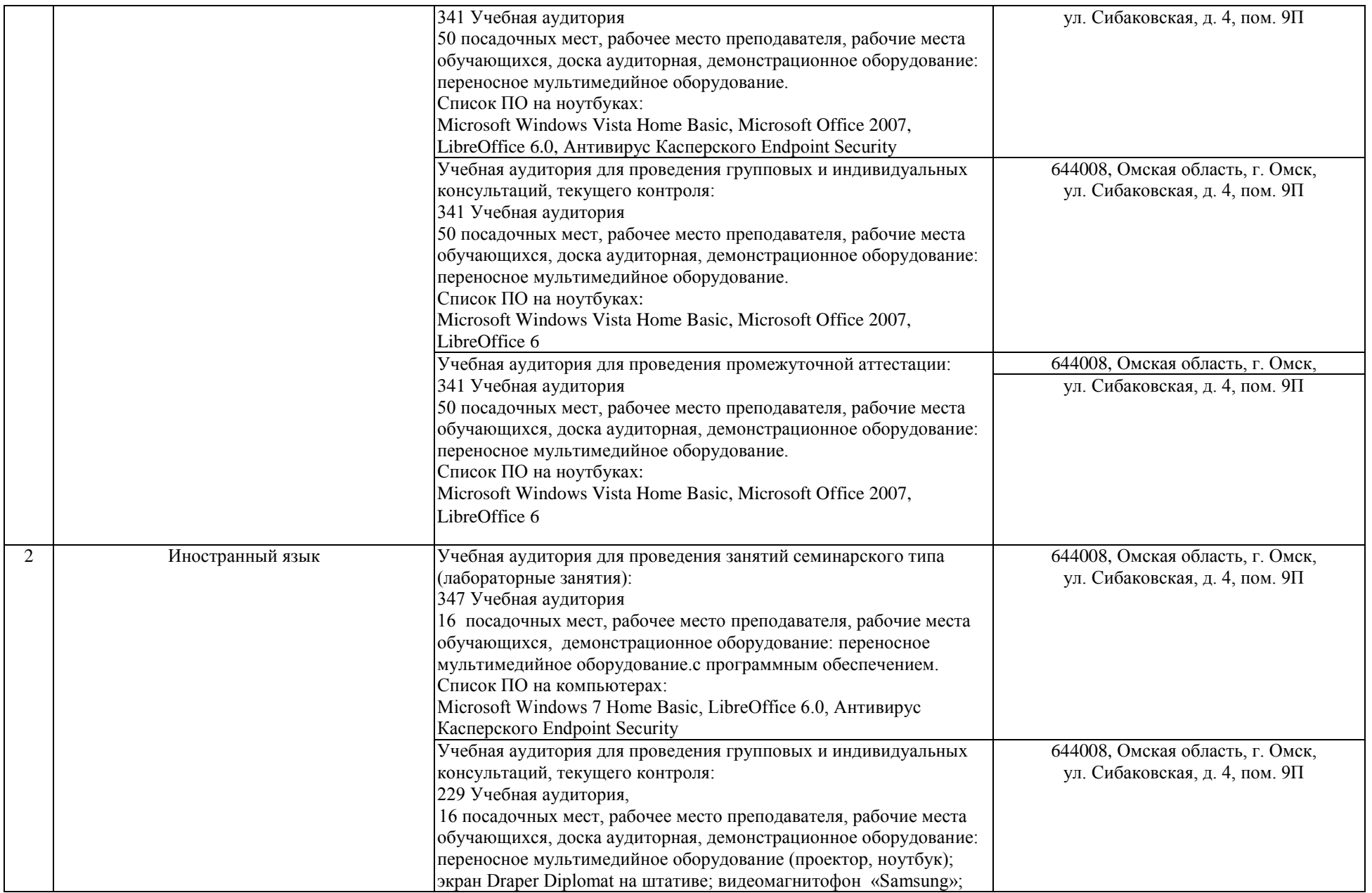

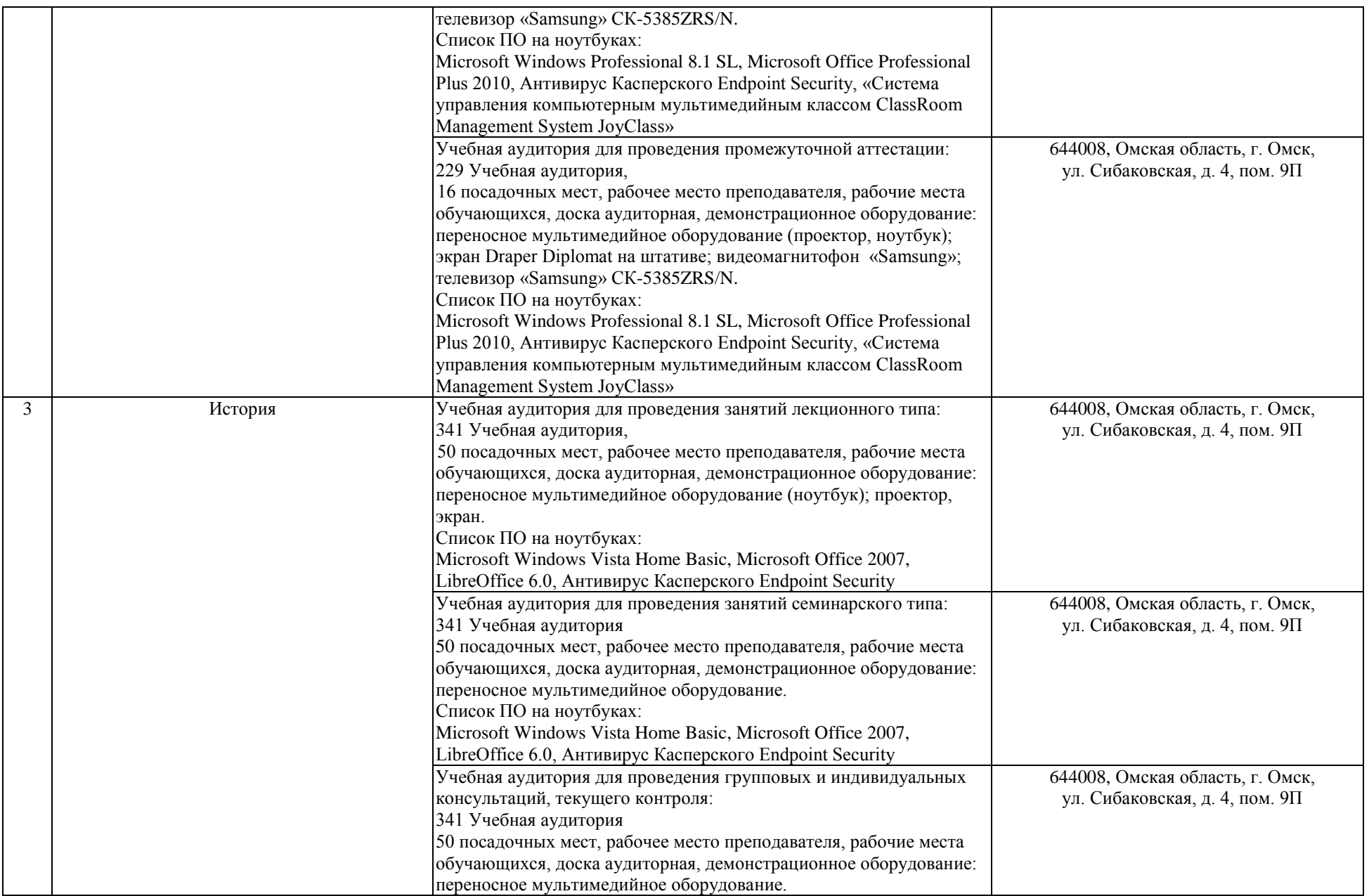

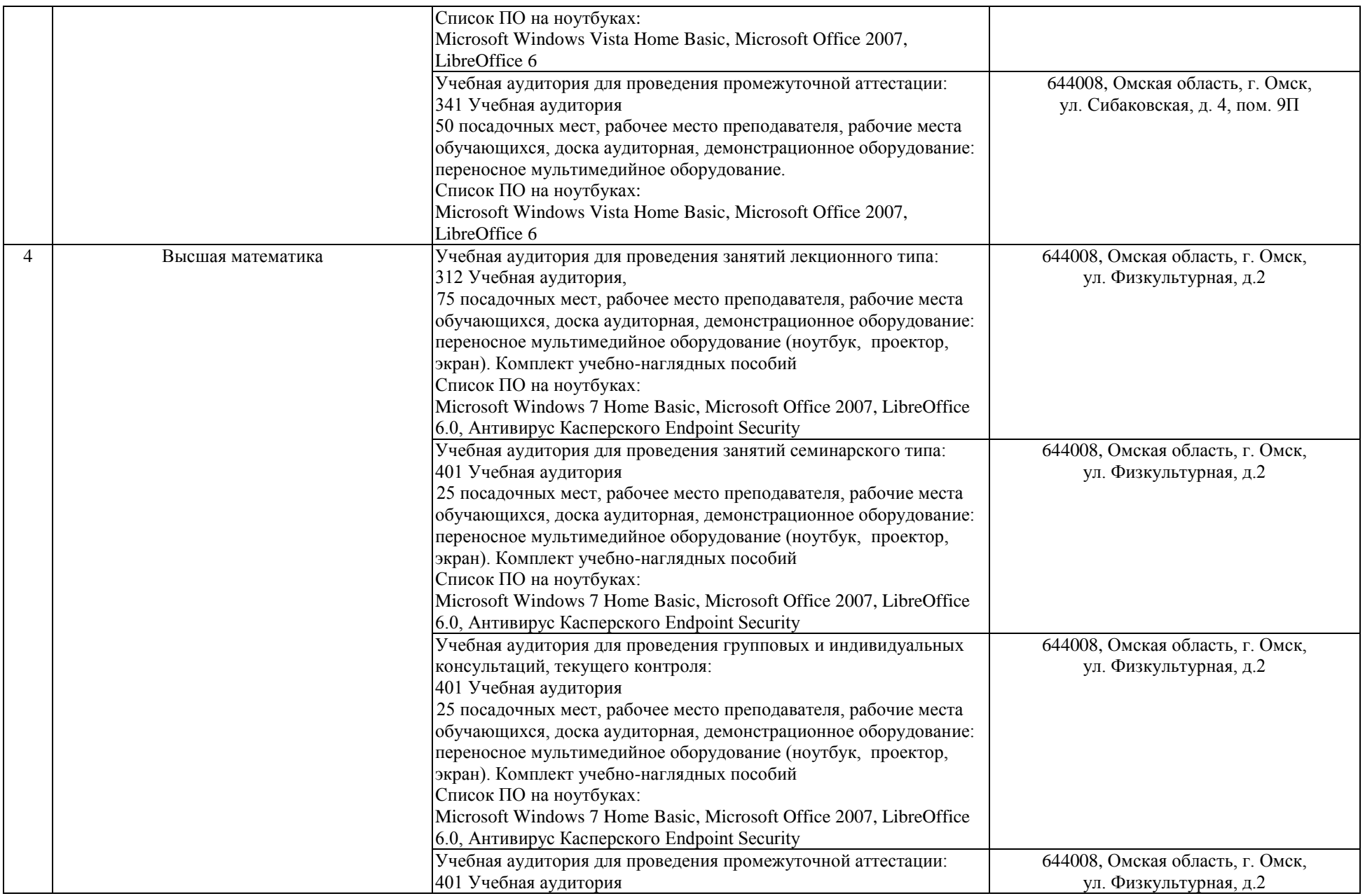

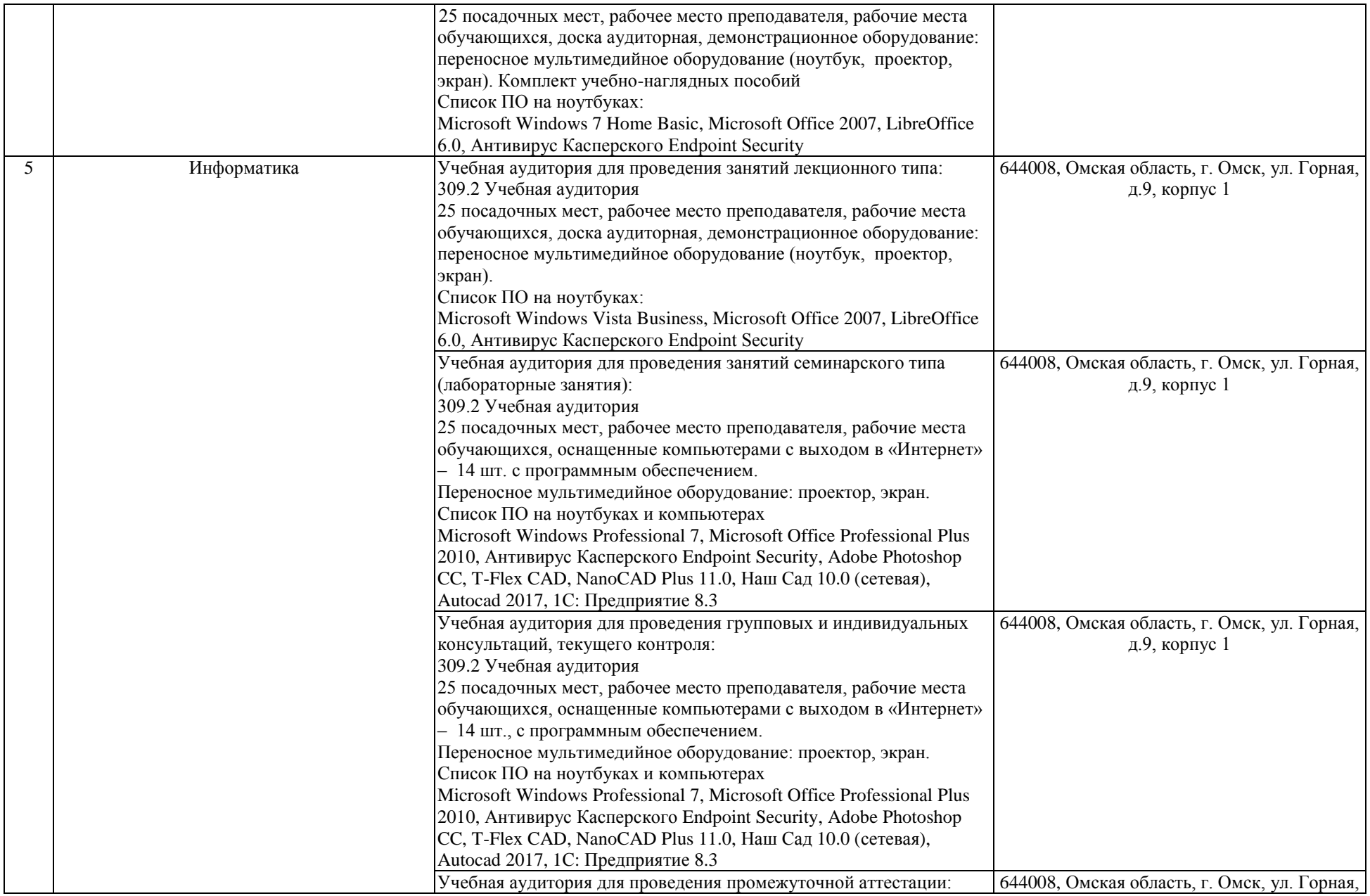

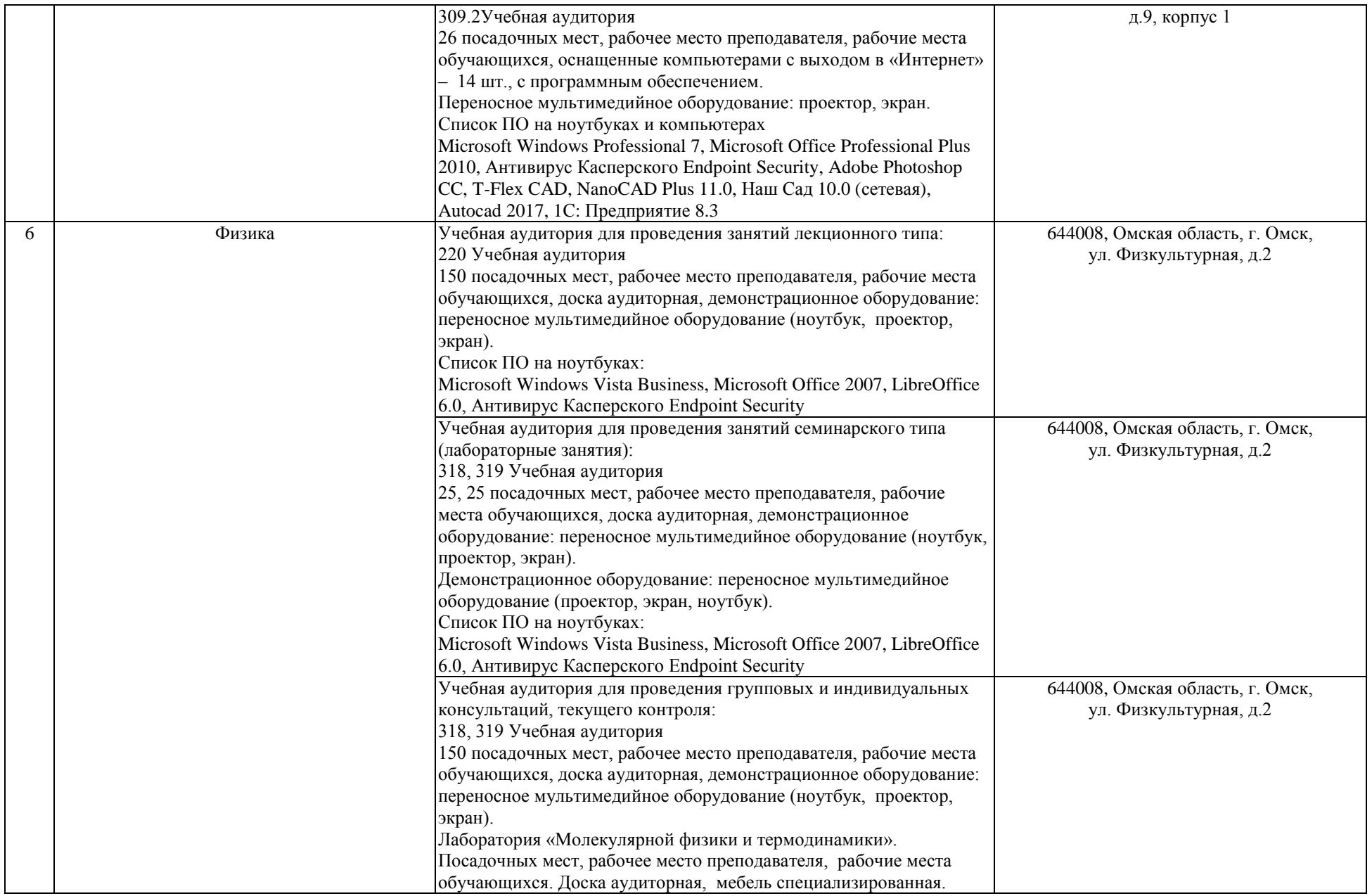

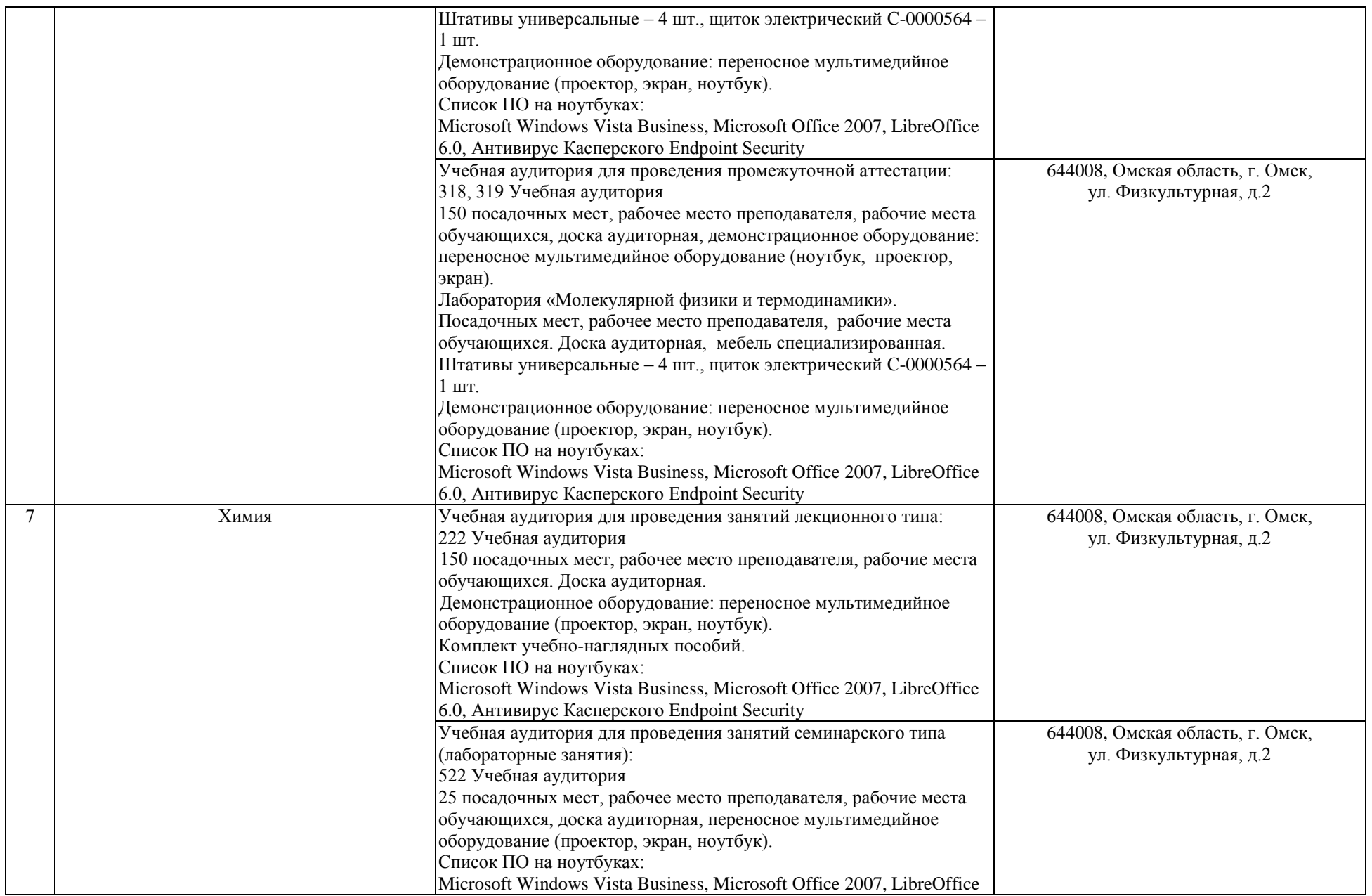

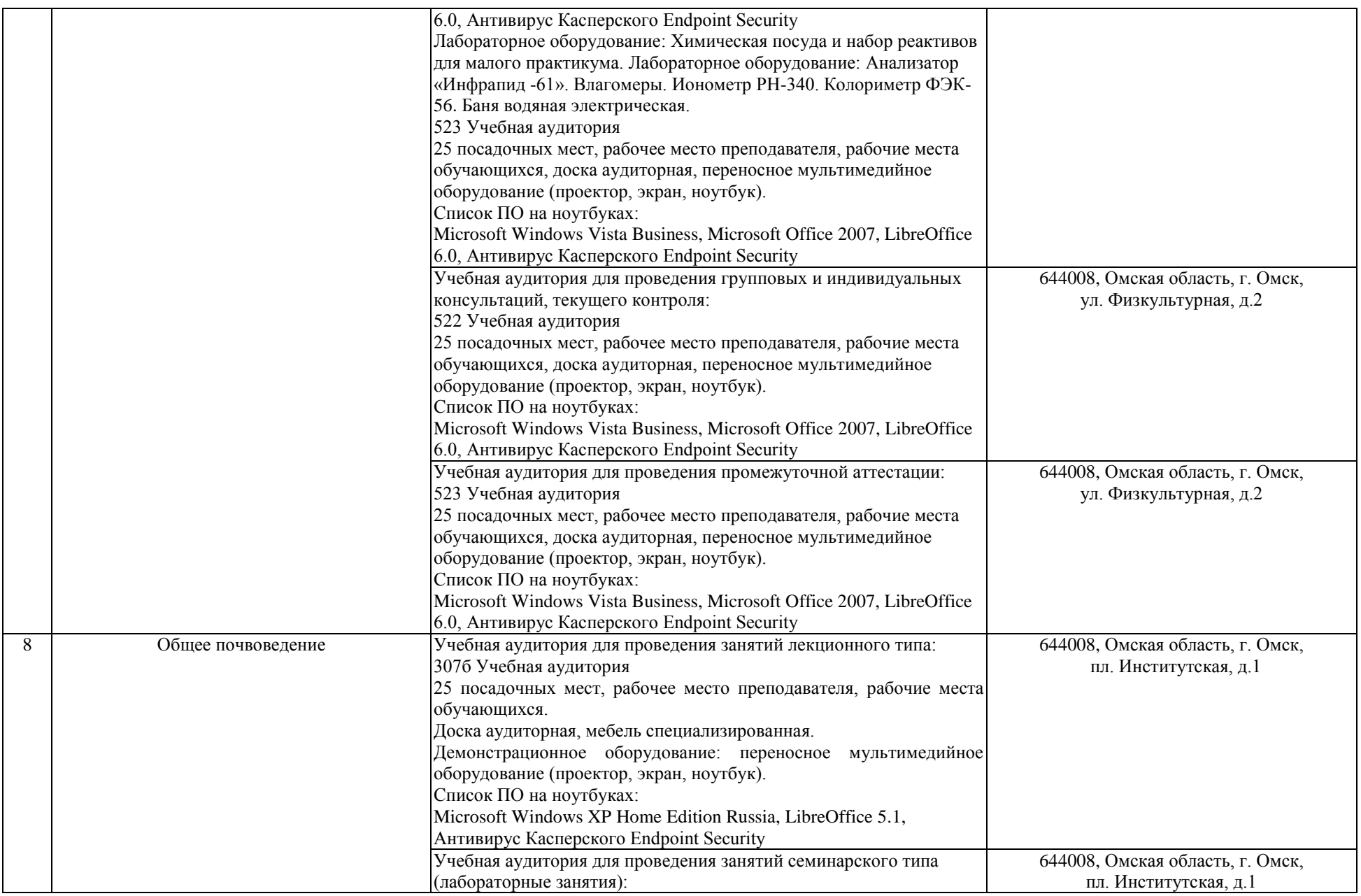

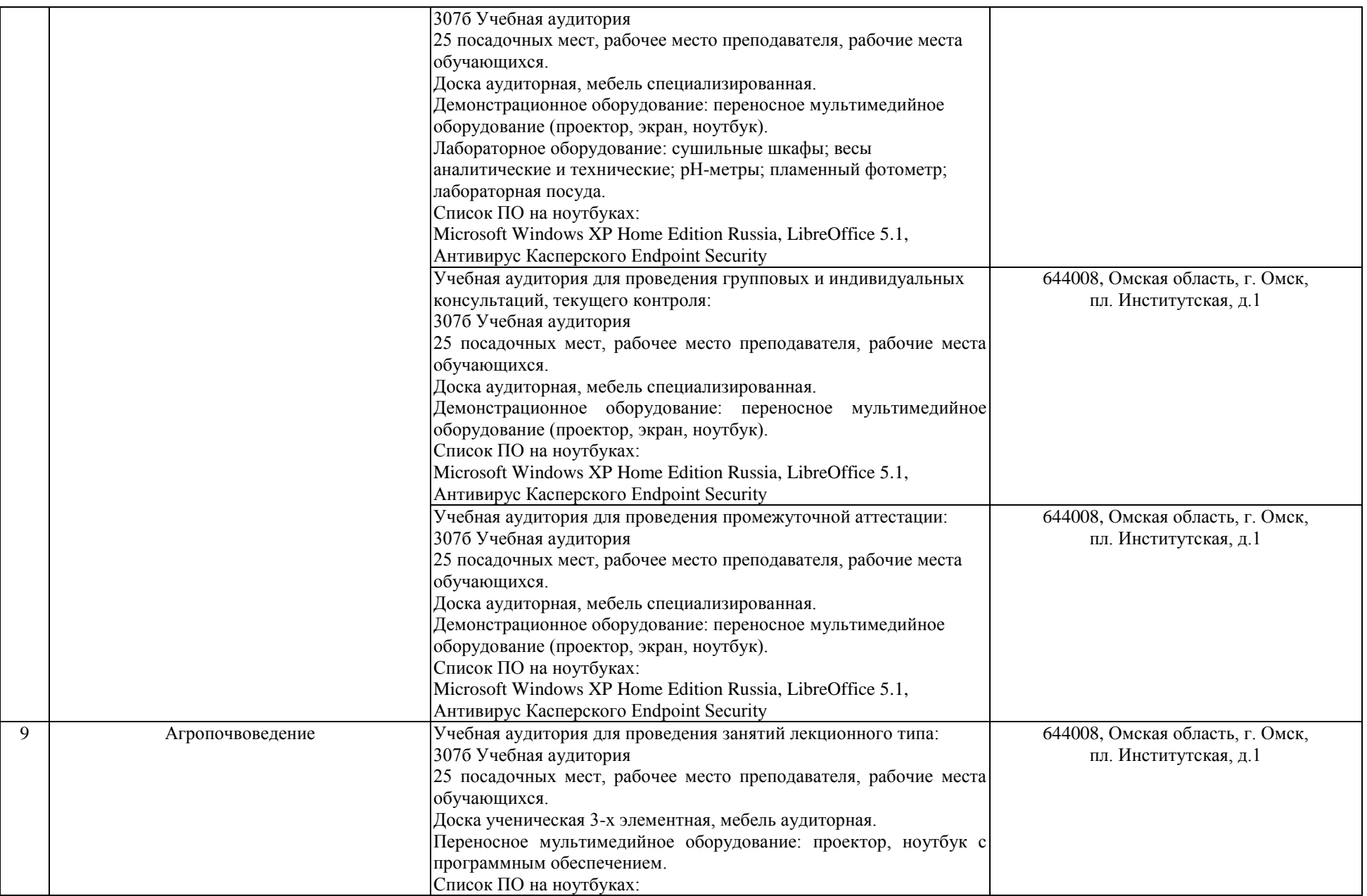

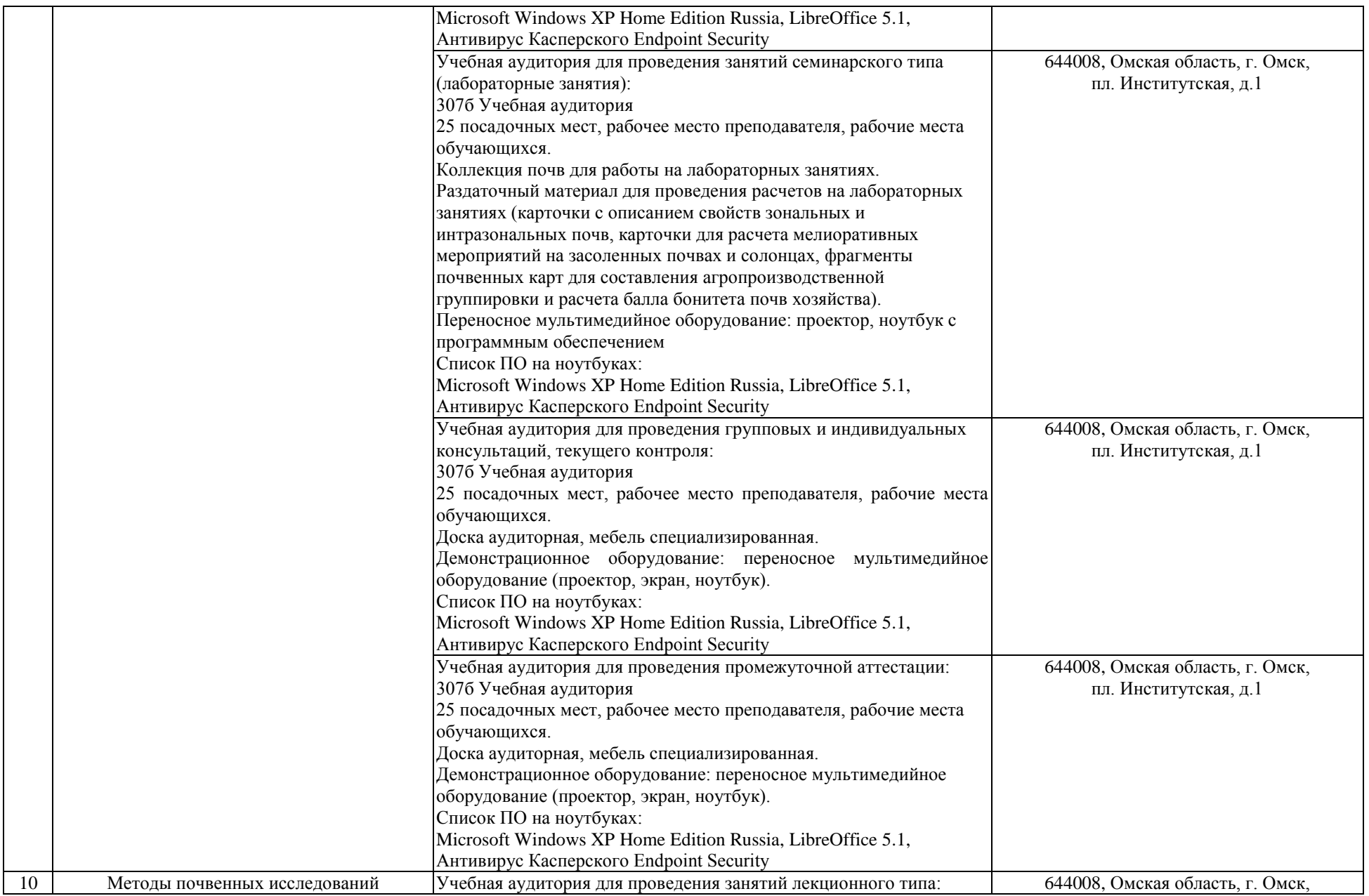

![](_page_10_Picture_144.jpeg)

![](_page_11_Picture_165.jpeg)

![](_page_12_Picture_149.jpeg)

![](_page_13_Picture_159.jpeg)

![](_page_14_Picture_153.jpeg)

![](_page_15_Picture_145.jpeg)

![](_page_16_Picture_161.jpeg)

![](_page_17_Picture_127.jpeg)

![](_page_18_Picture_175.jpeg)

![](_page_19_Picture_135.jpeg)

![](_page_20_Picture_151.jpeg)

![](_page_21_Picture_173.jpeg)

![](_page_22_Picture_153.jpeg)

![](_page_23_Picture_168.jpeg)

![](_page_24_Picture_157.jpeg)

![](_page_25_Picture_135.jpeg)

![](_page_26_Picture_129.jpeg)

![](_page_27_Picture_147.jpeg)

![](_page_28_Picture_218.jpeg)

![](_page_29_Picture_149.jpeg)

![](_page_30_Picture_140.jpeg)

![](_page_31_Picture_155.jpeg)

![](_page_32_Picture_155.jpeg)

![](_page_33_Picture_151.jpeg)

![](_page_34_Picture_151.jpeg)

![](_page_35_Picture_151.jpeg)
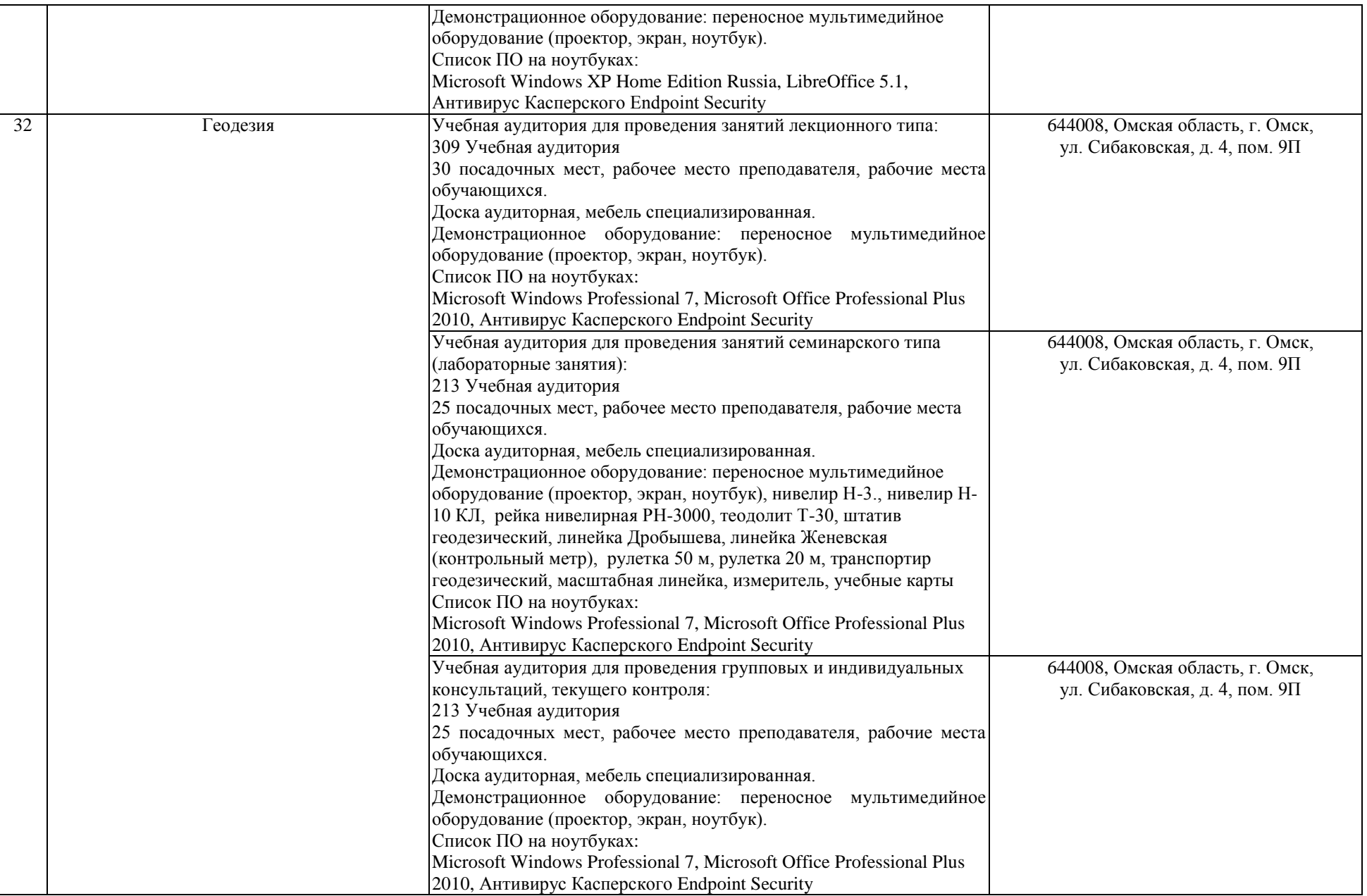

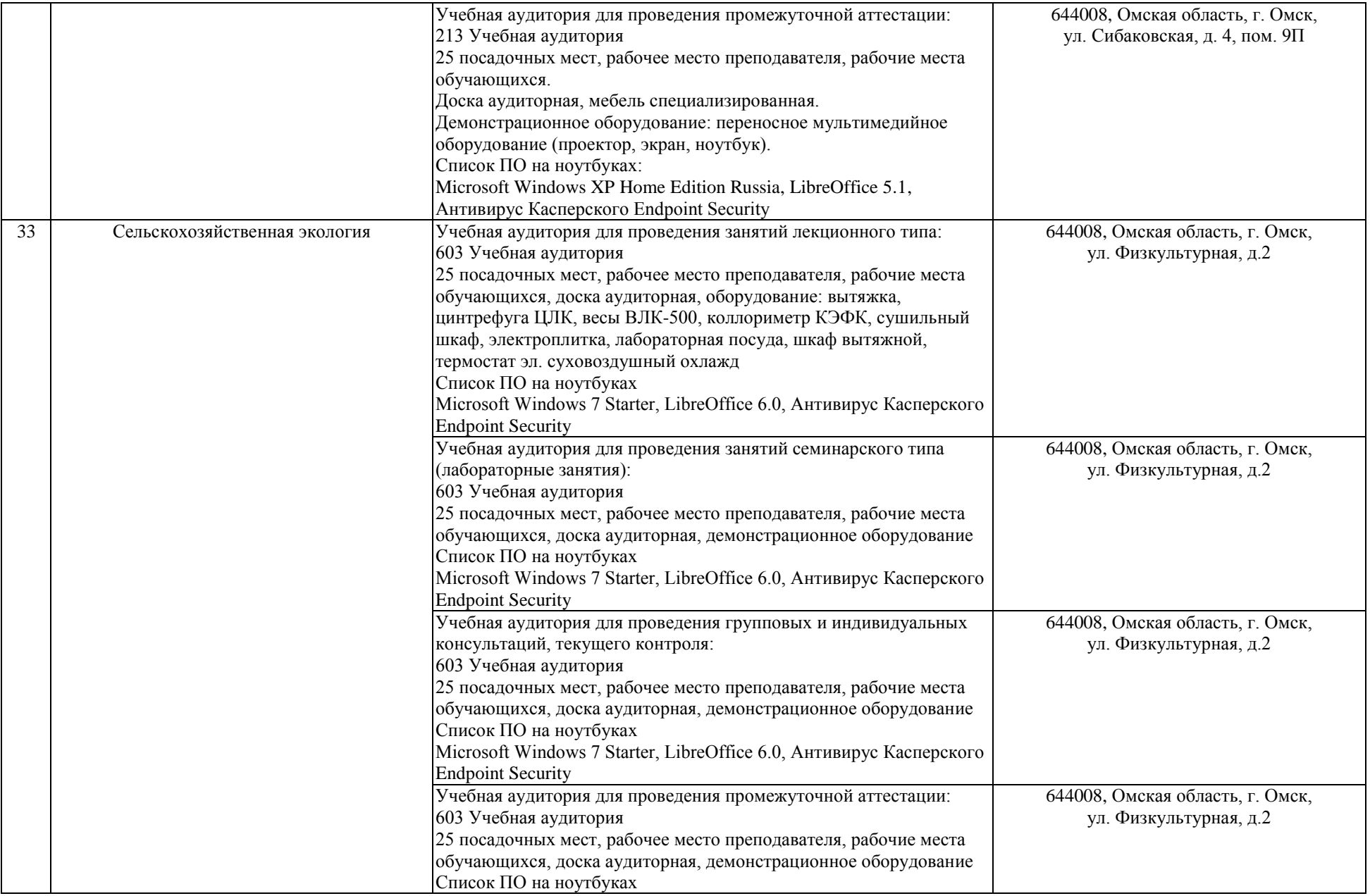

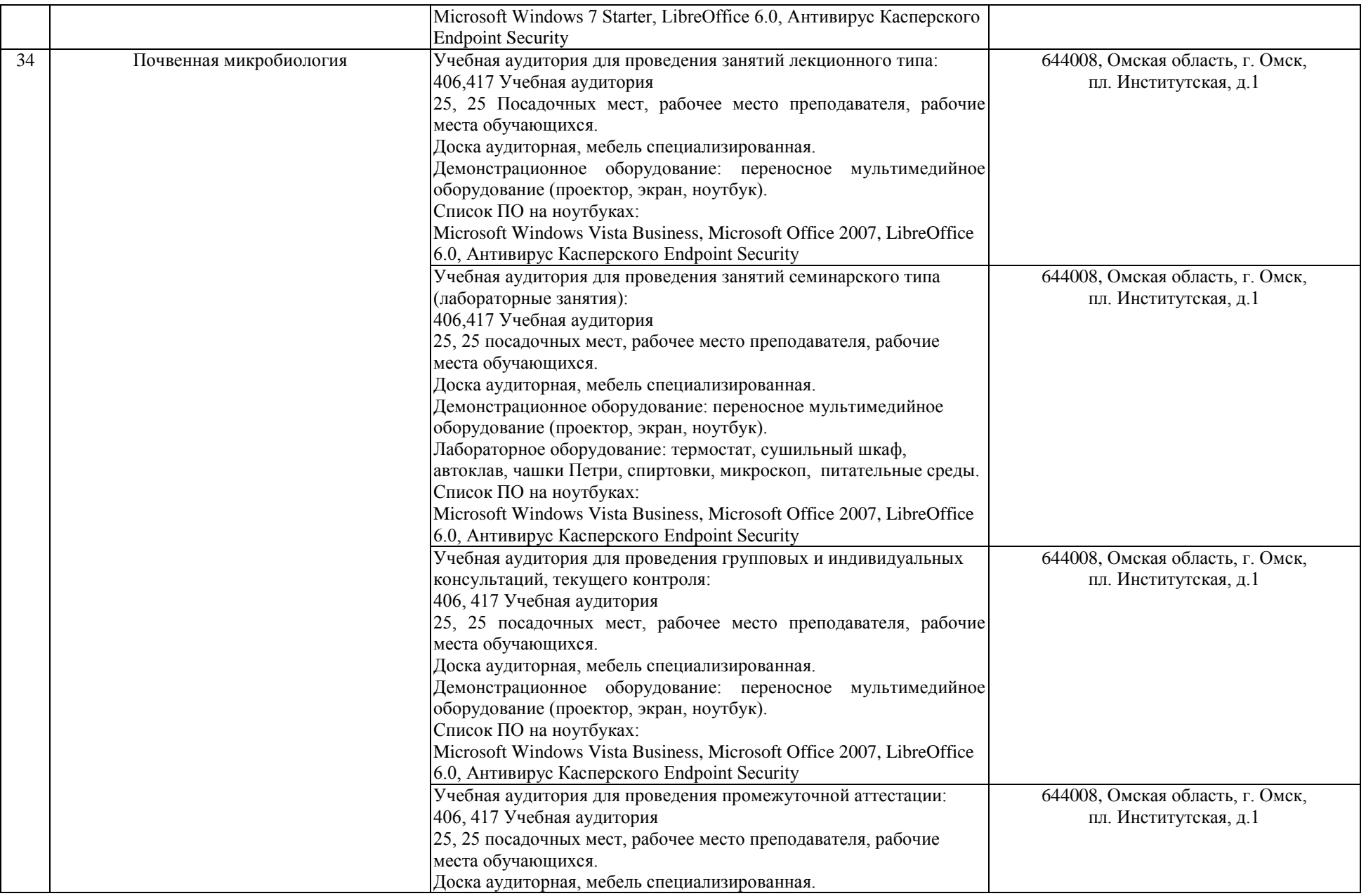

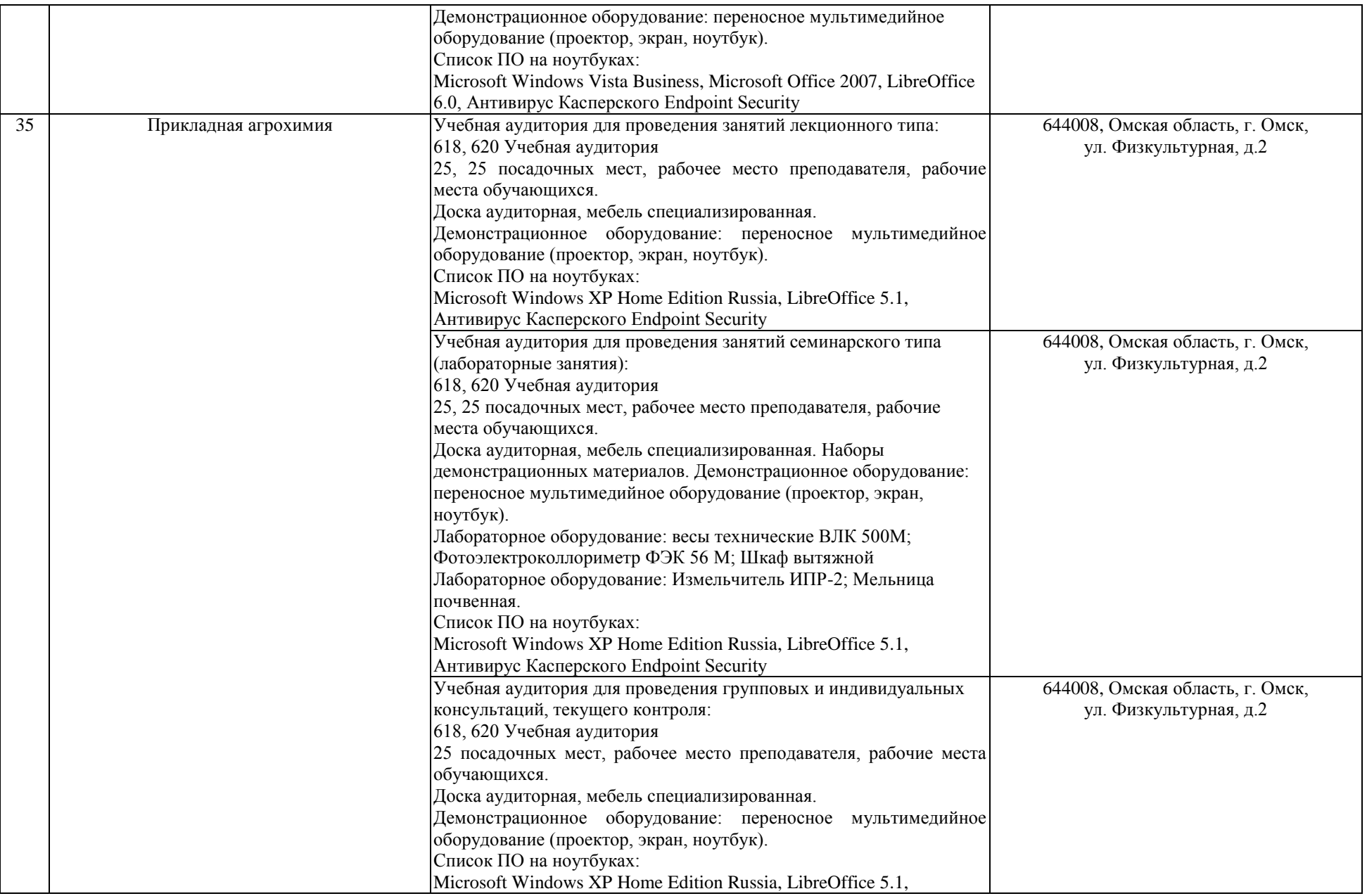

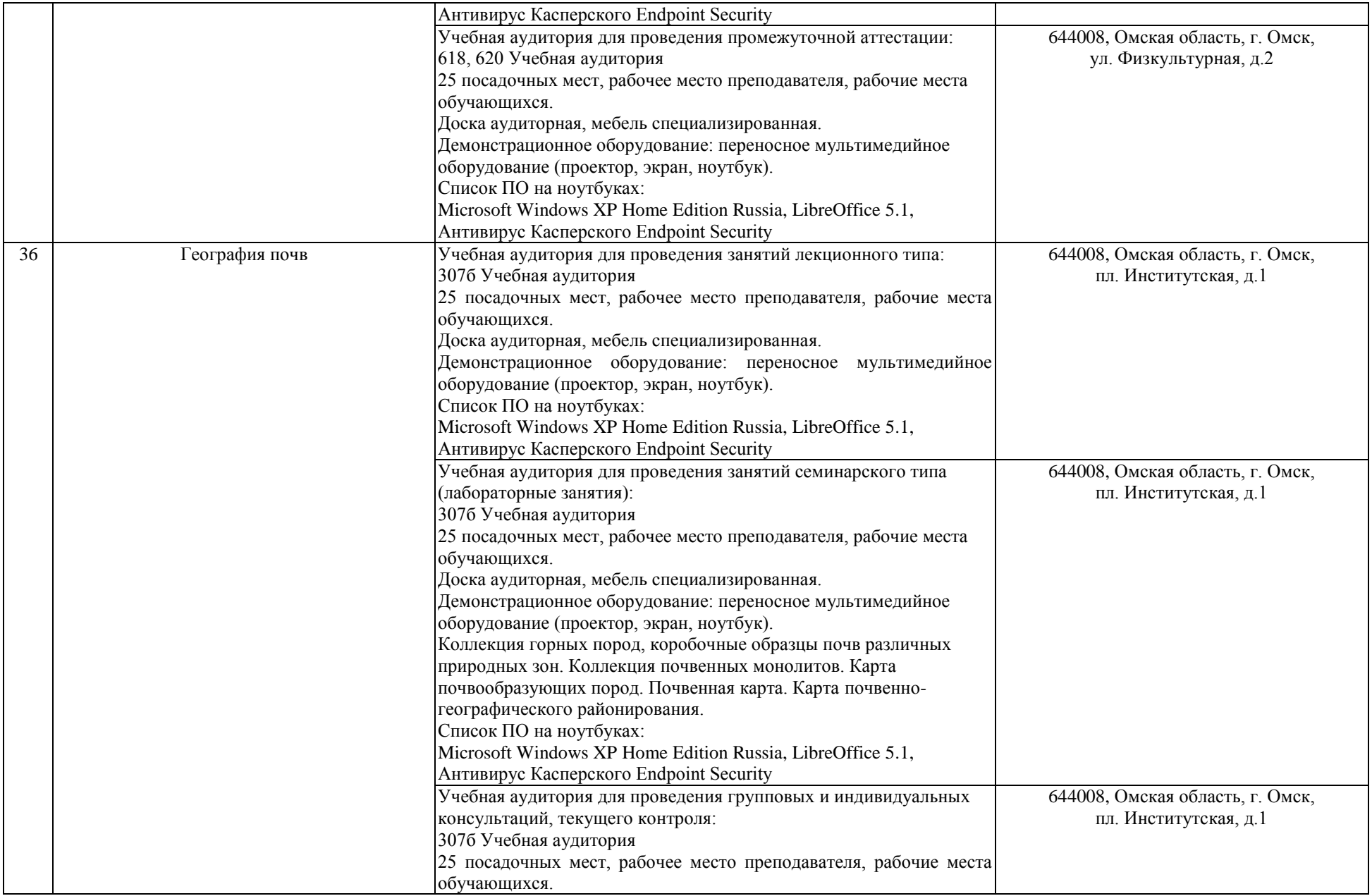

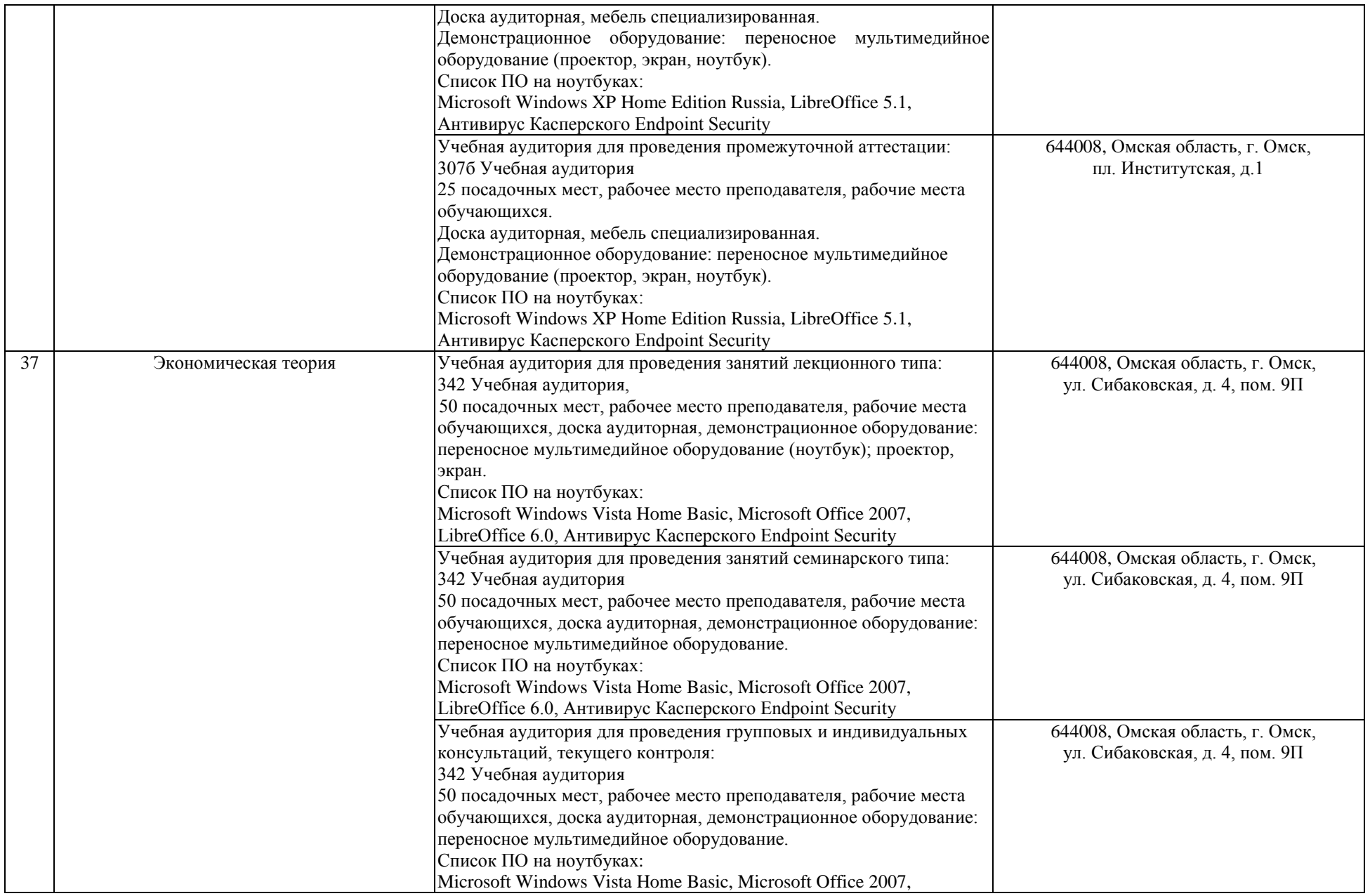

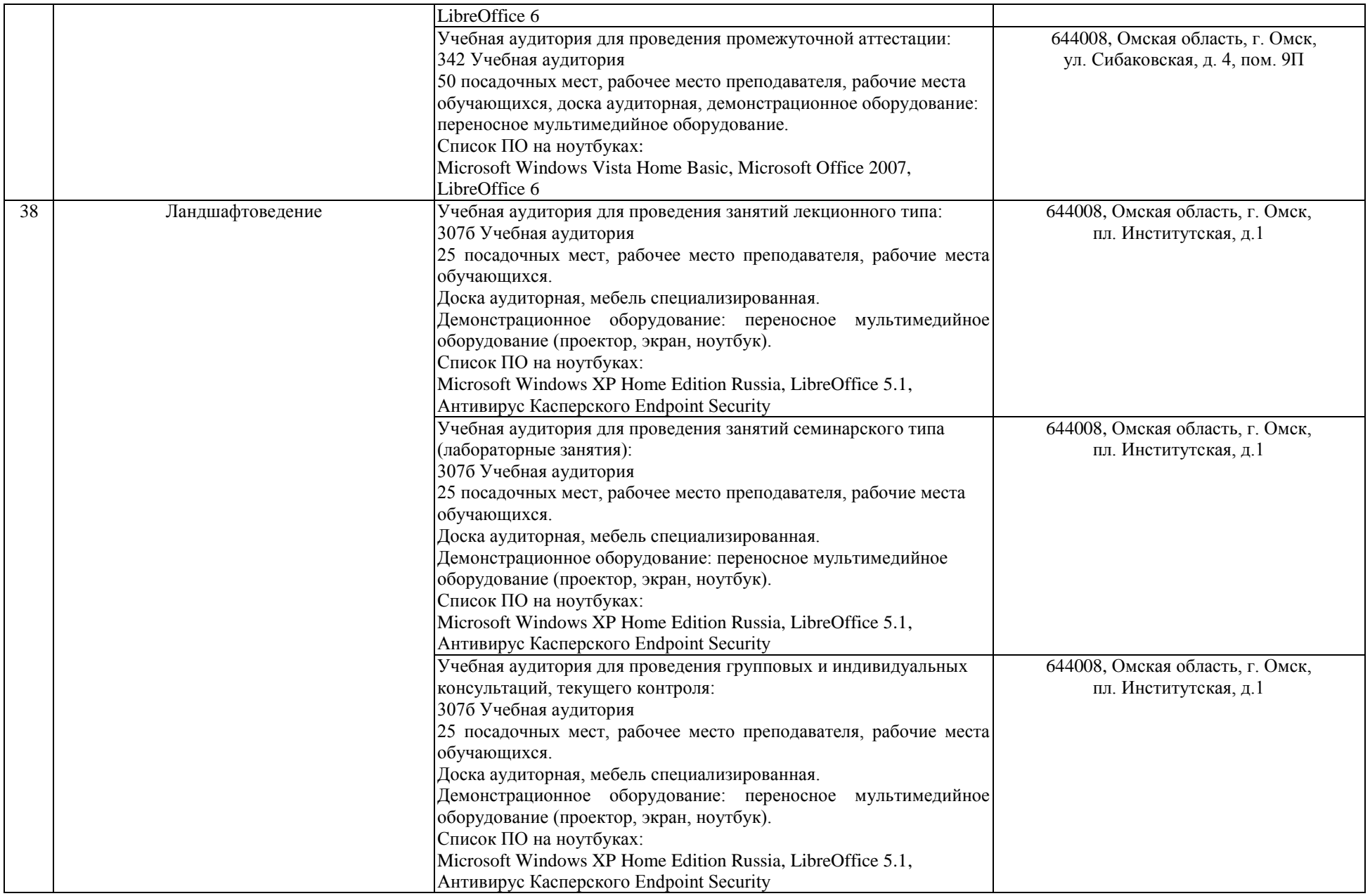

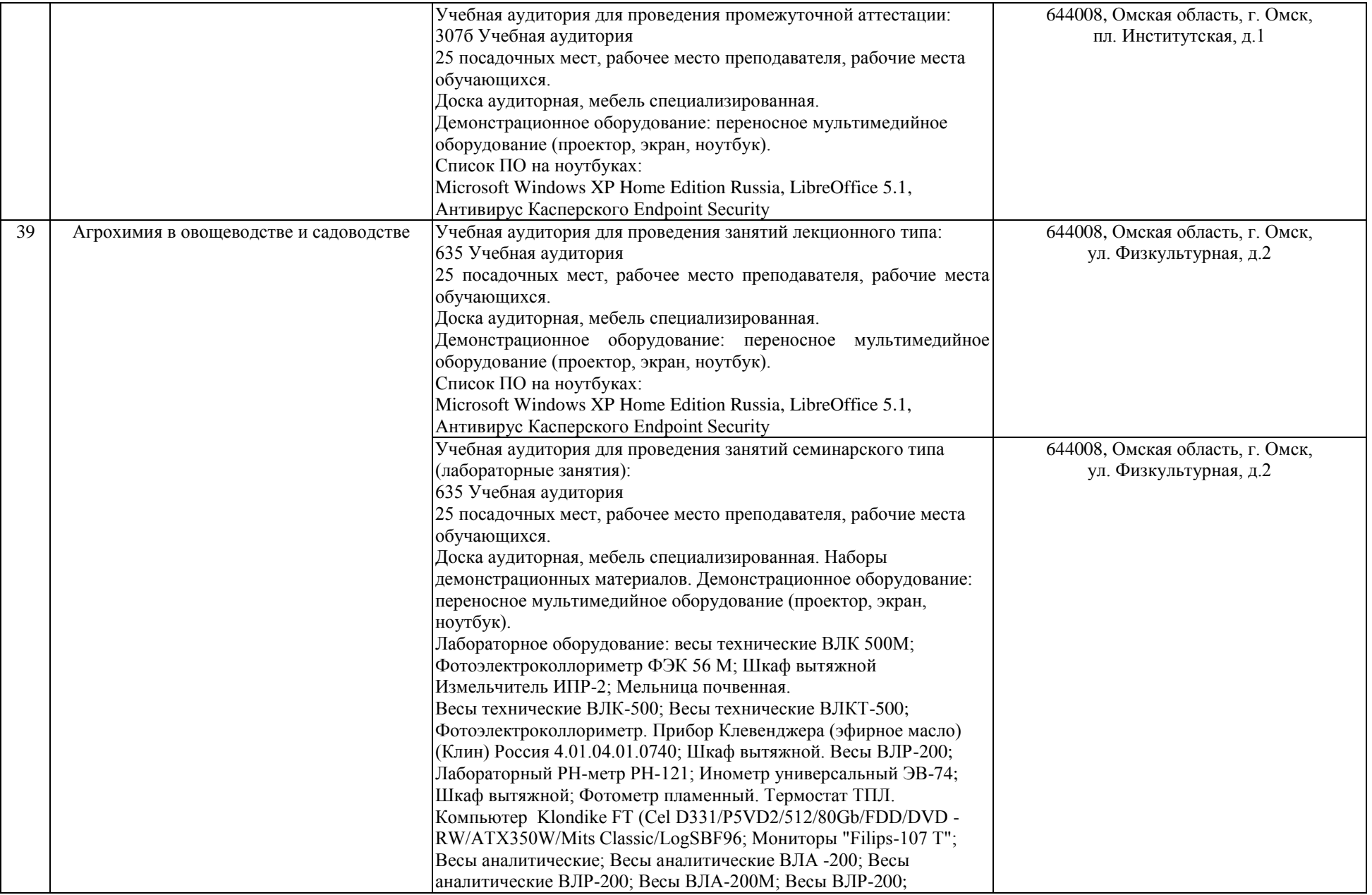

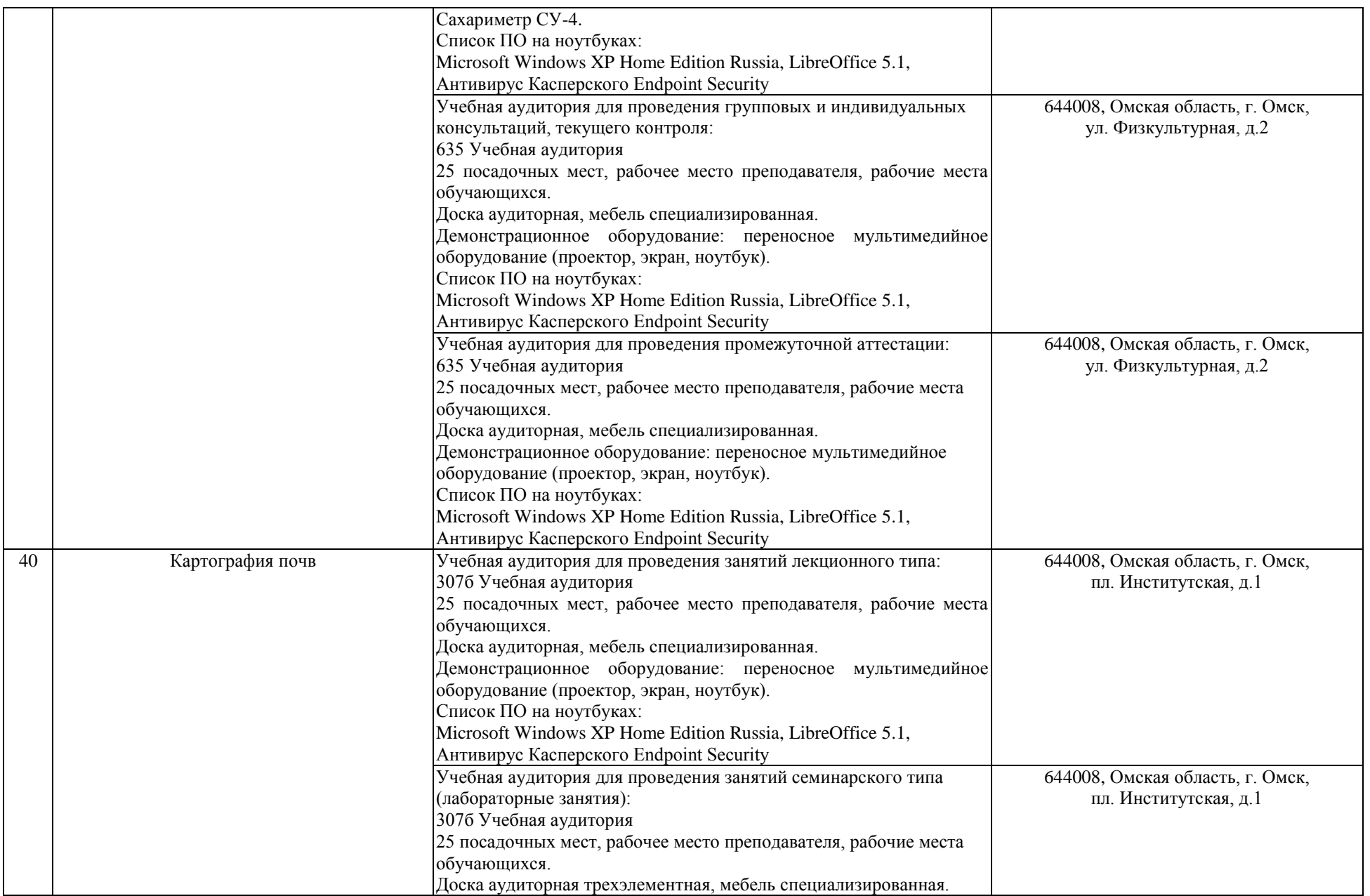

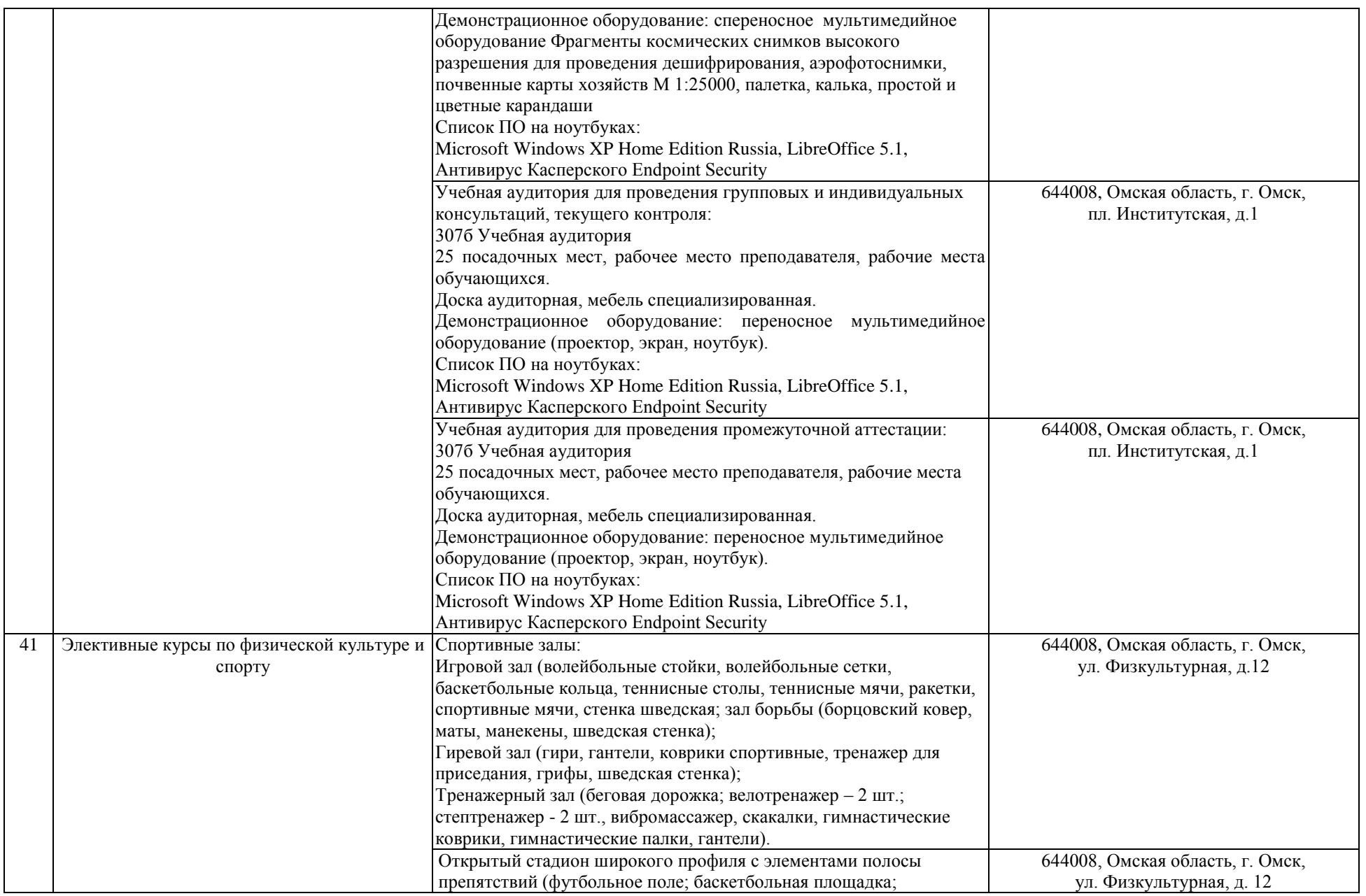

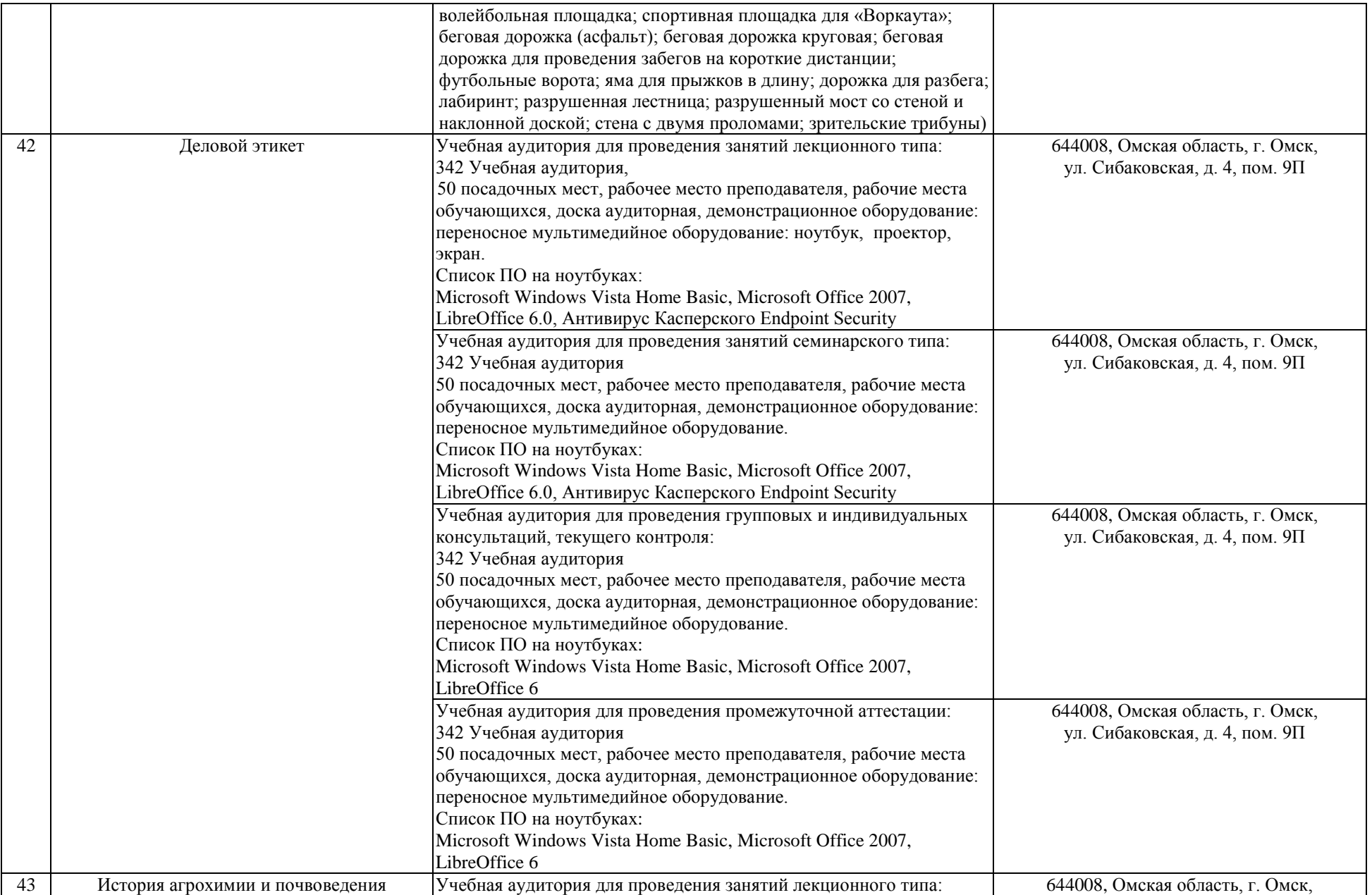

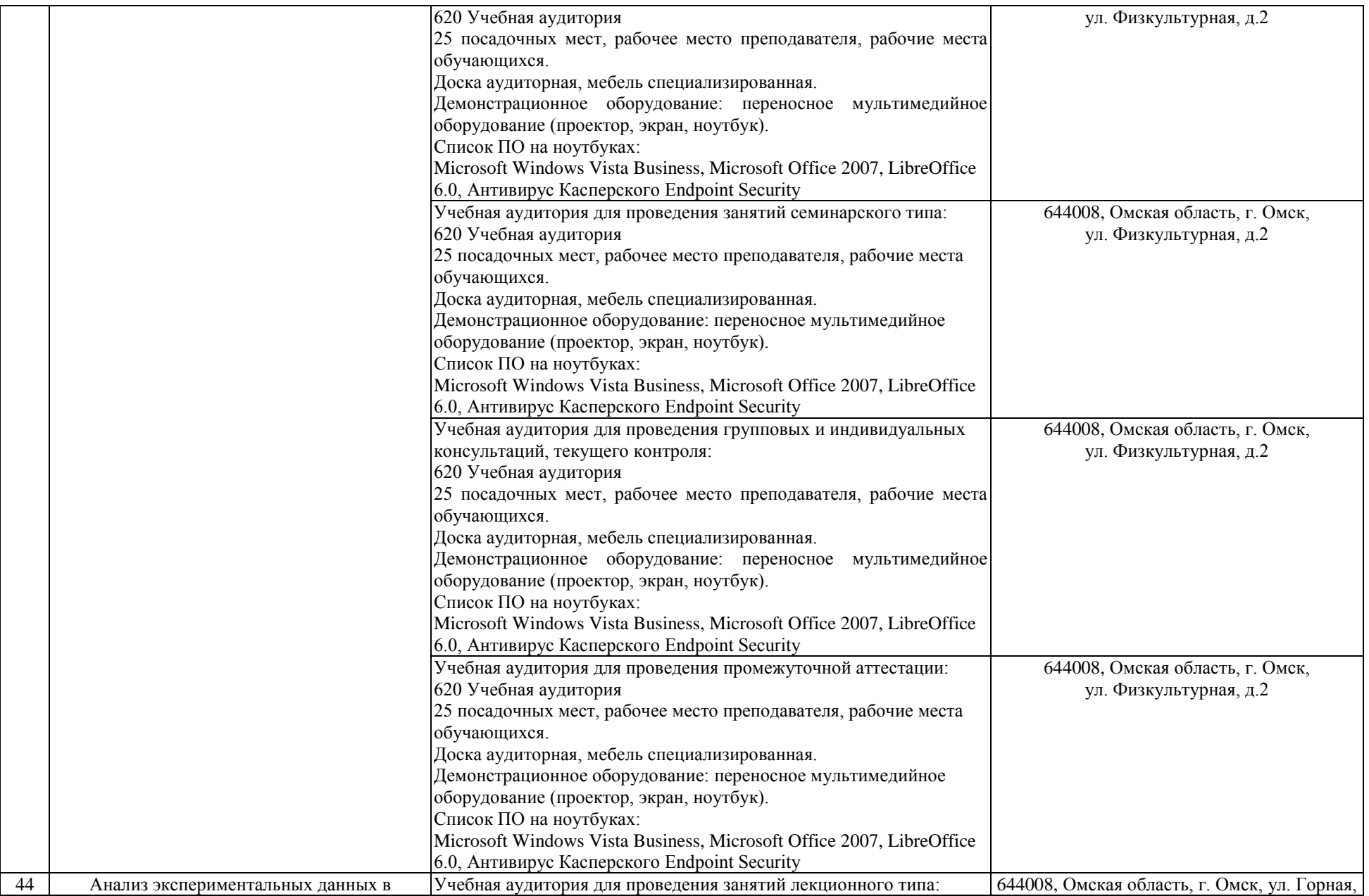

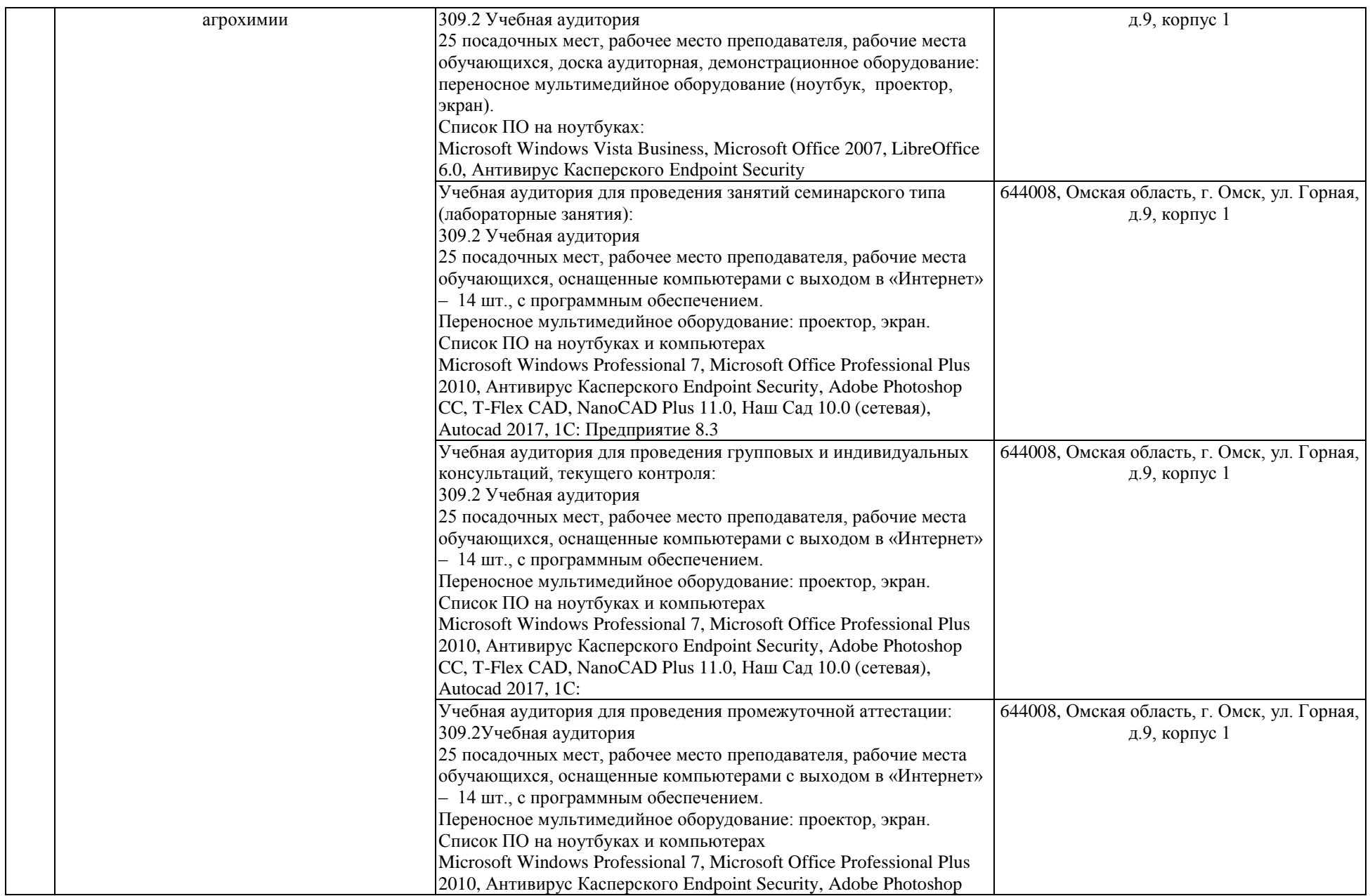

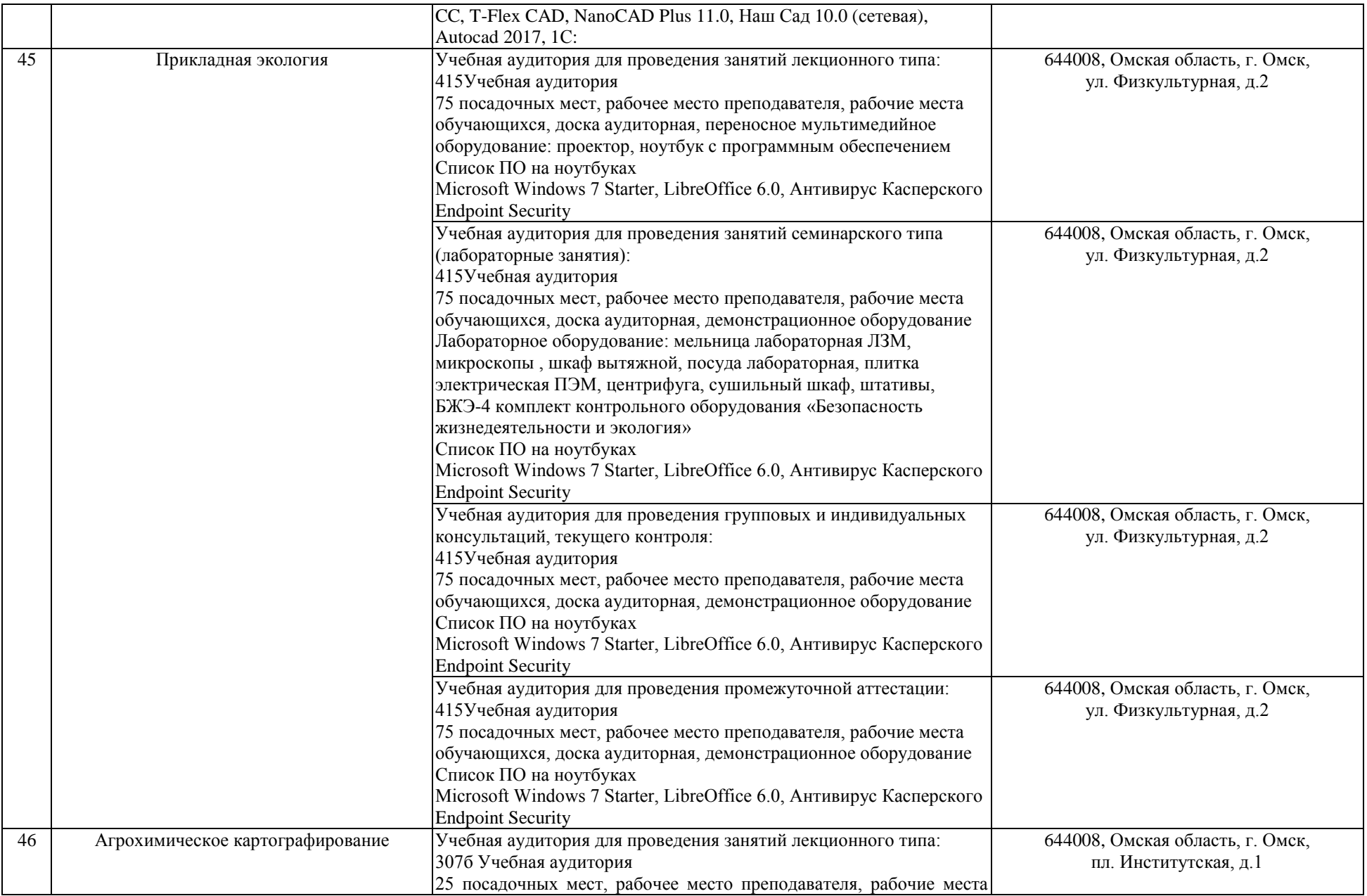

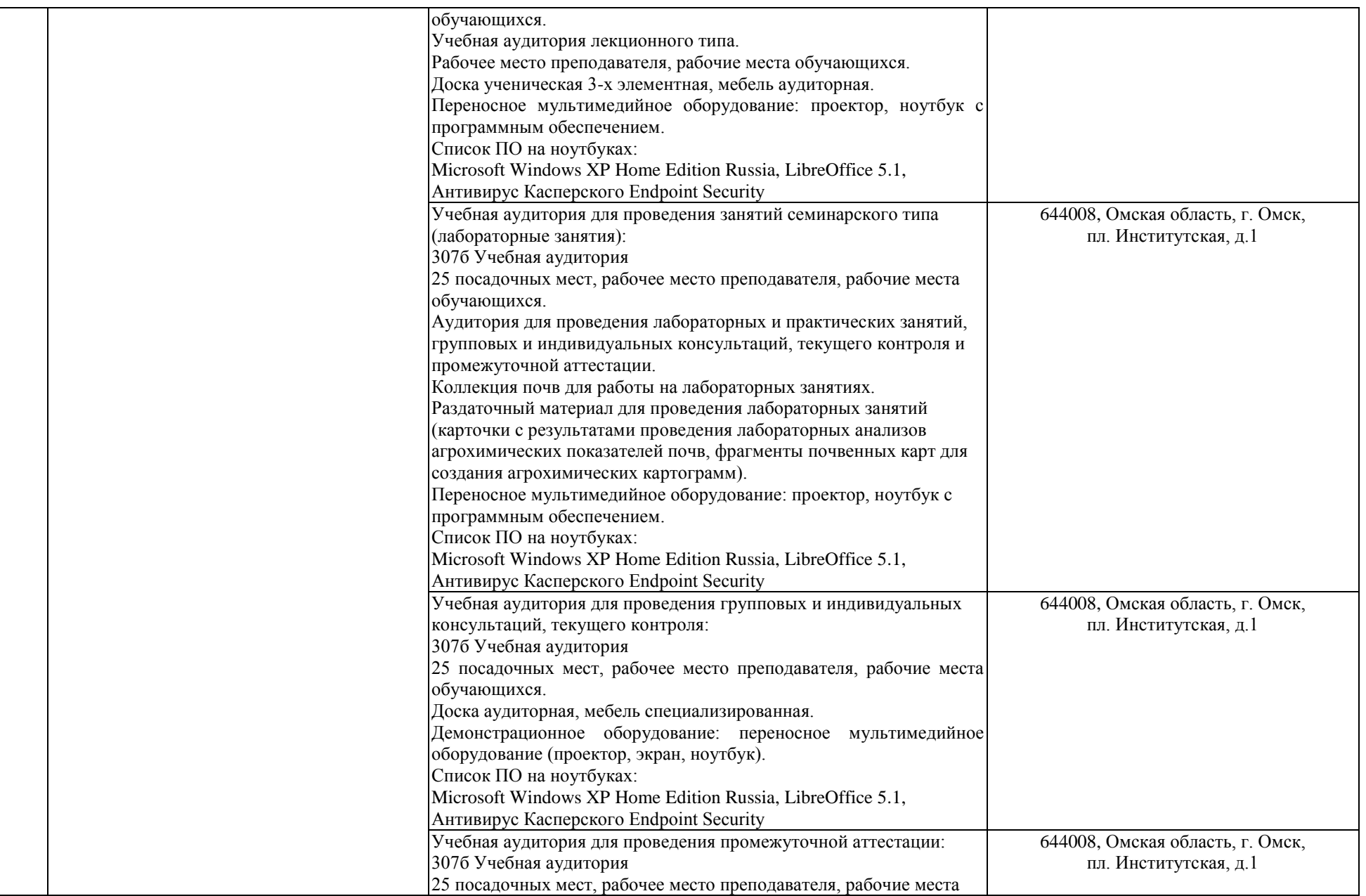

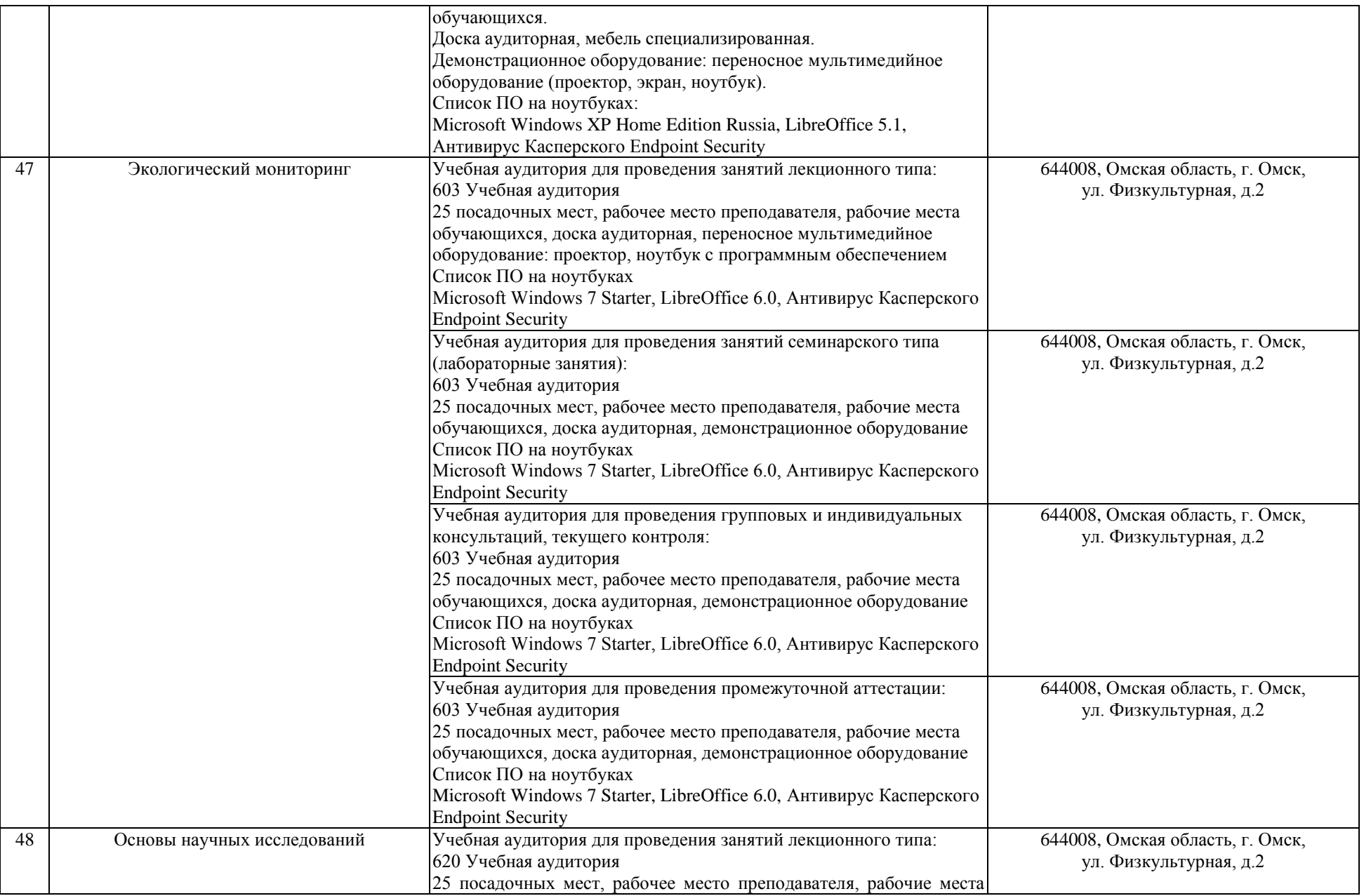

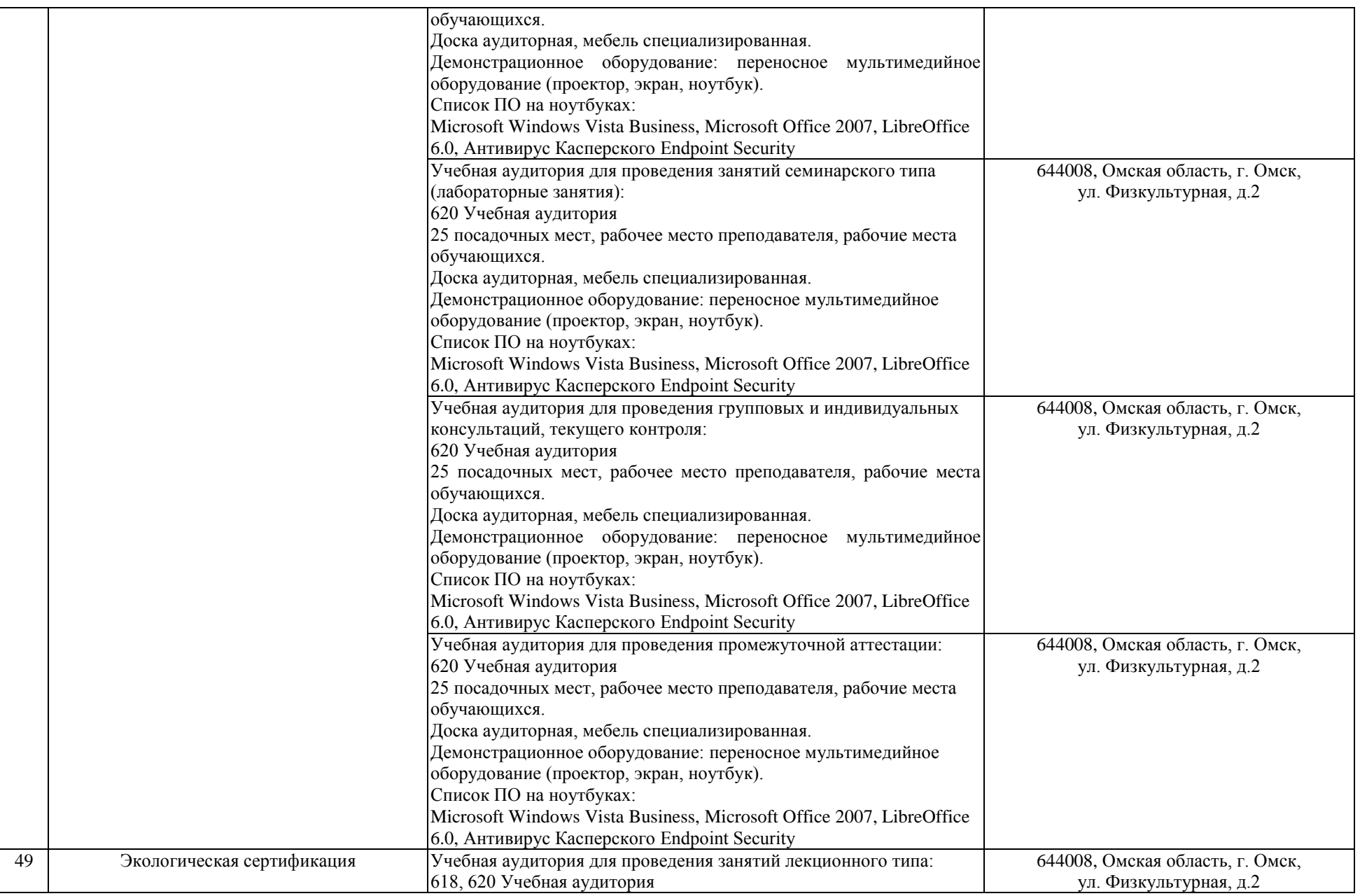

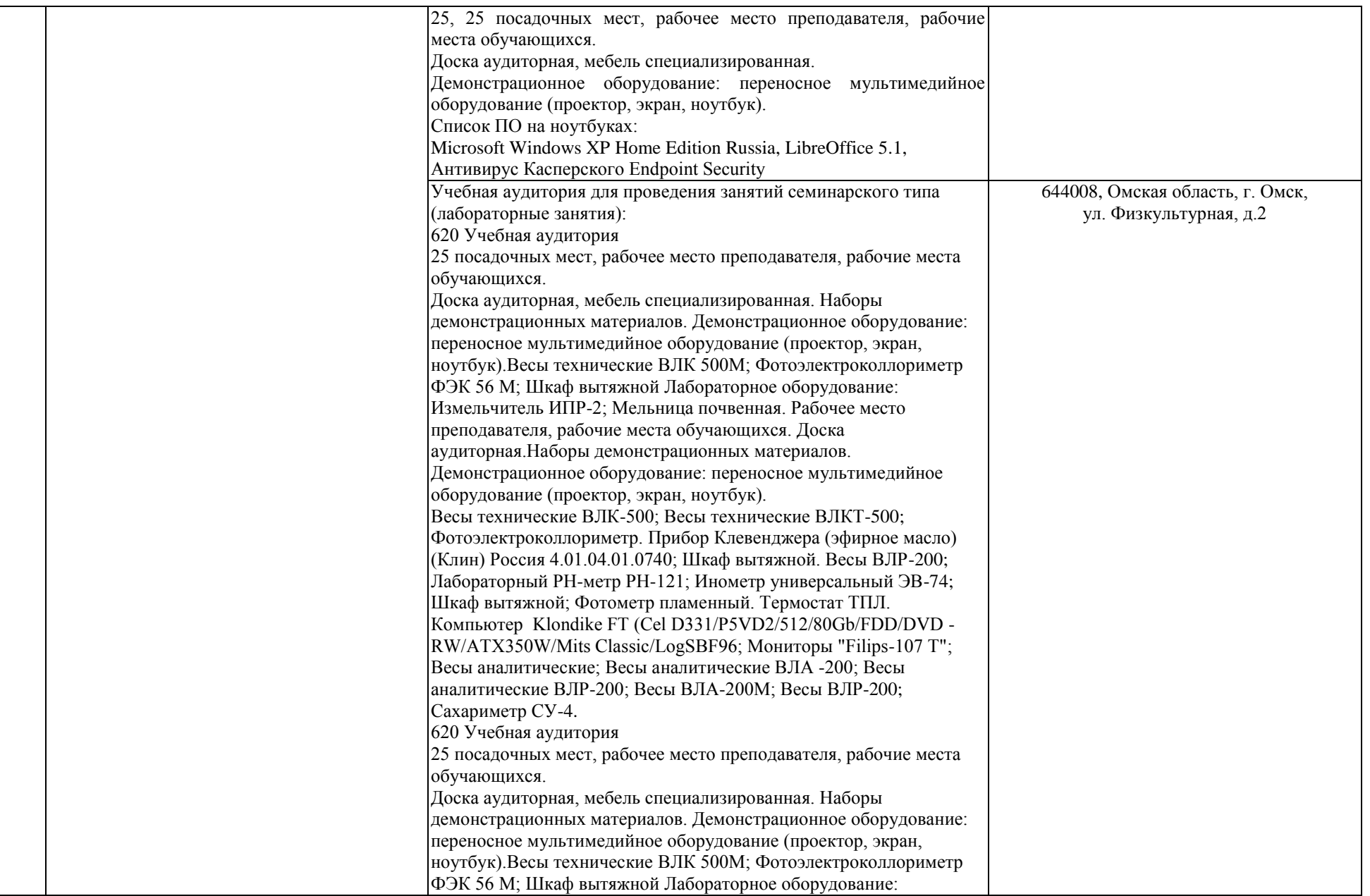

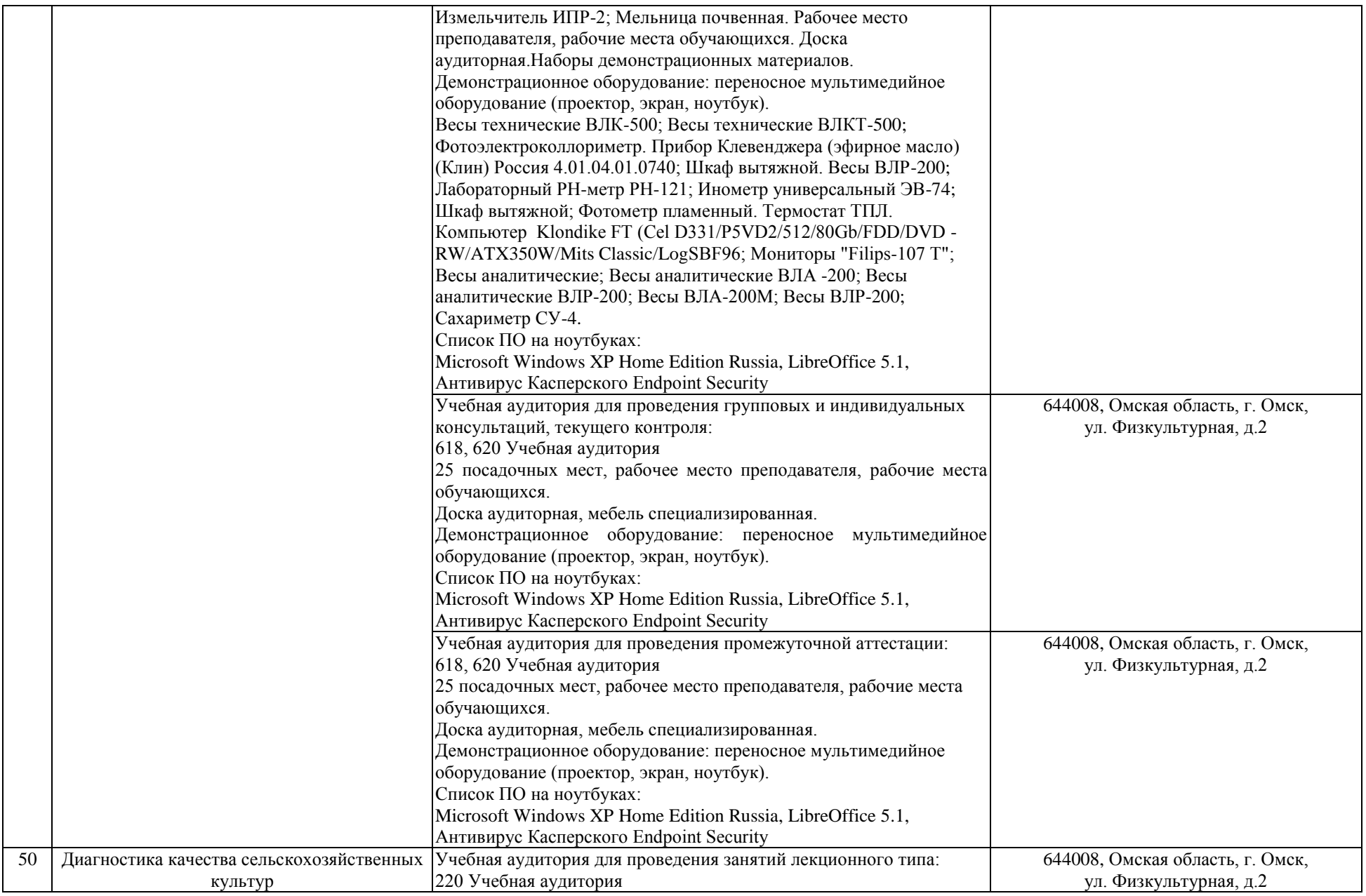

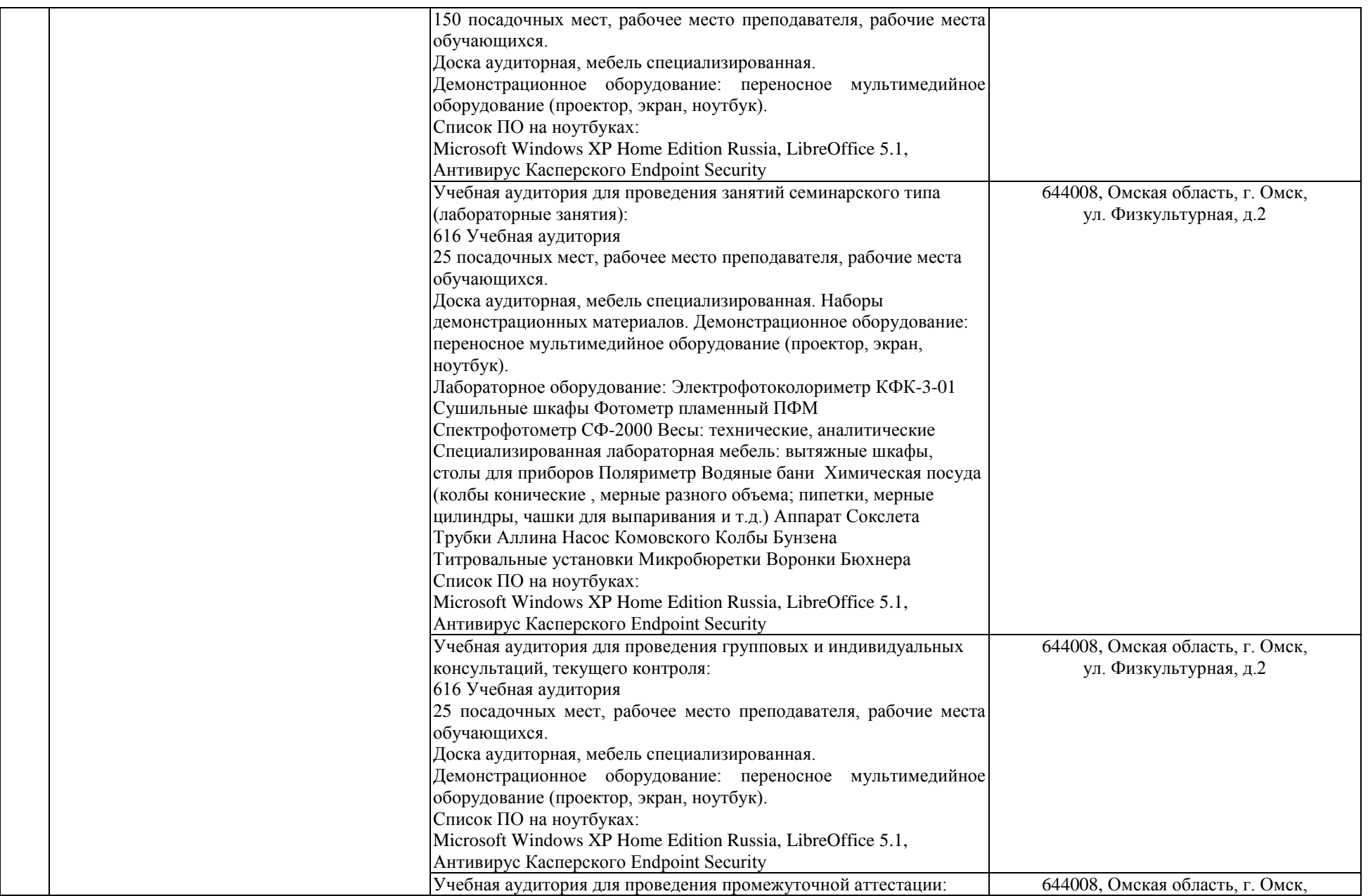

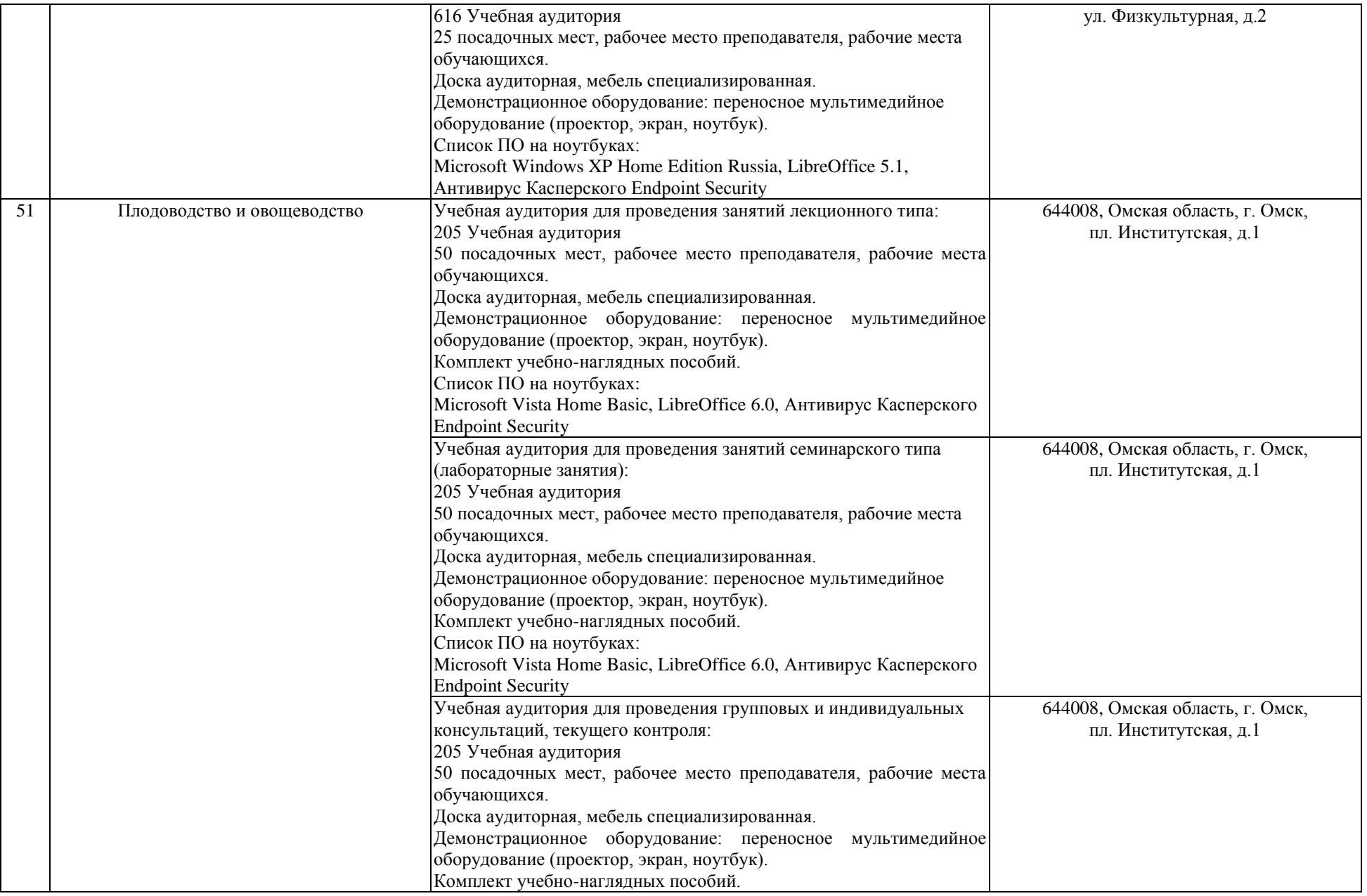

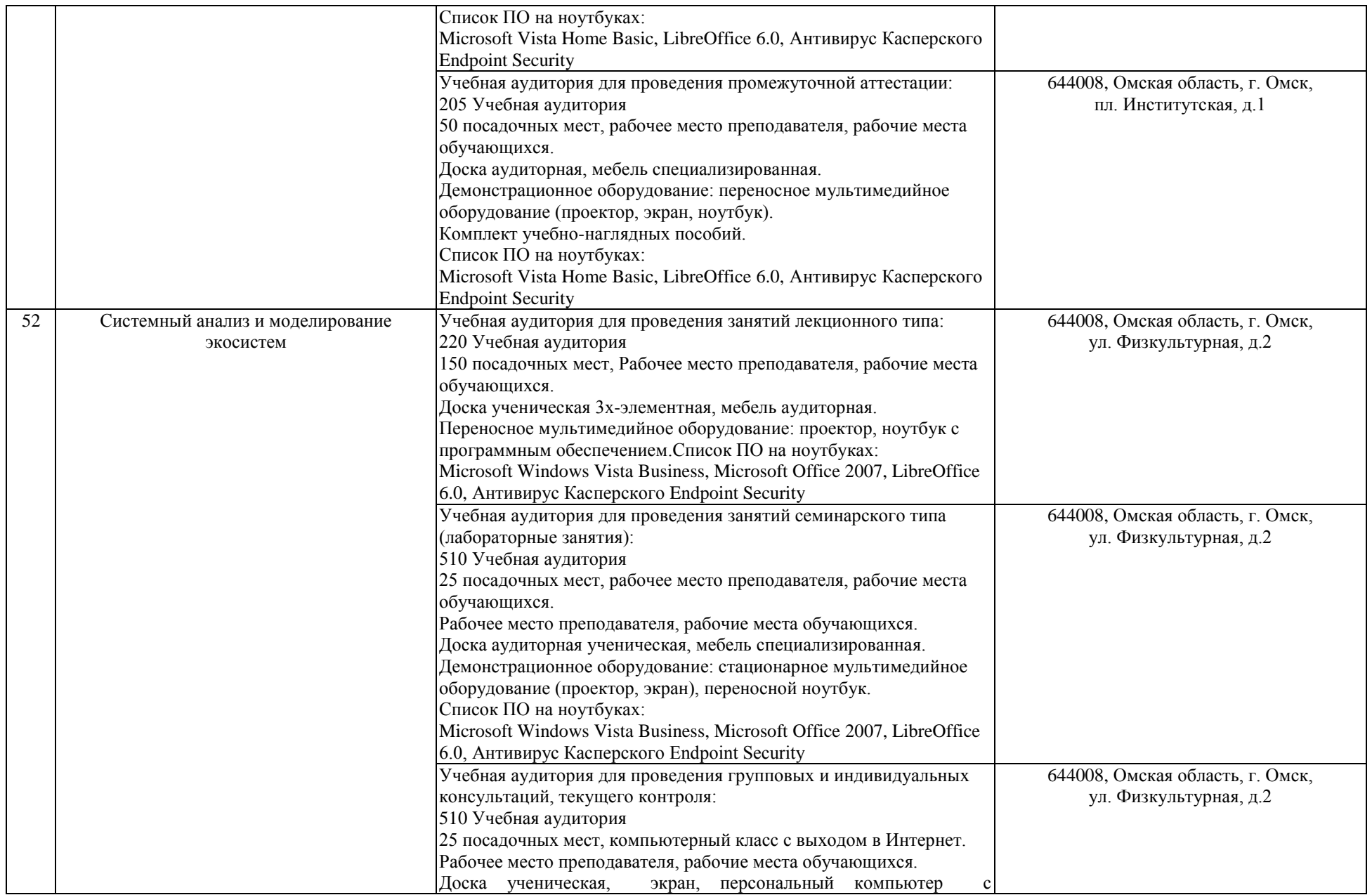

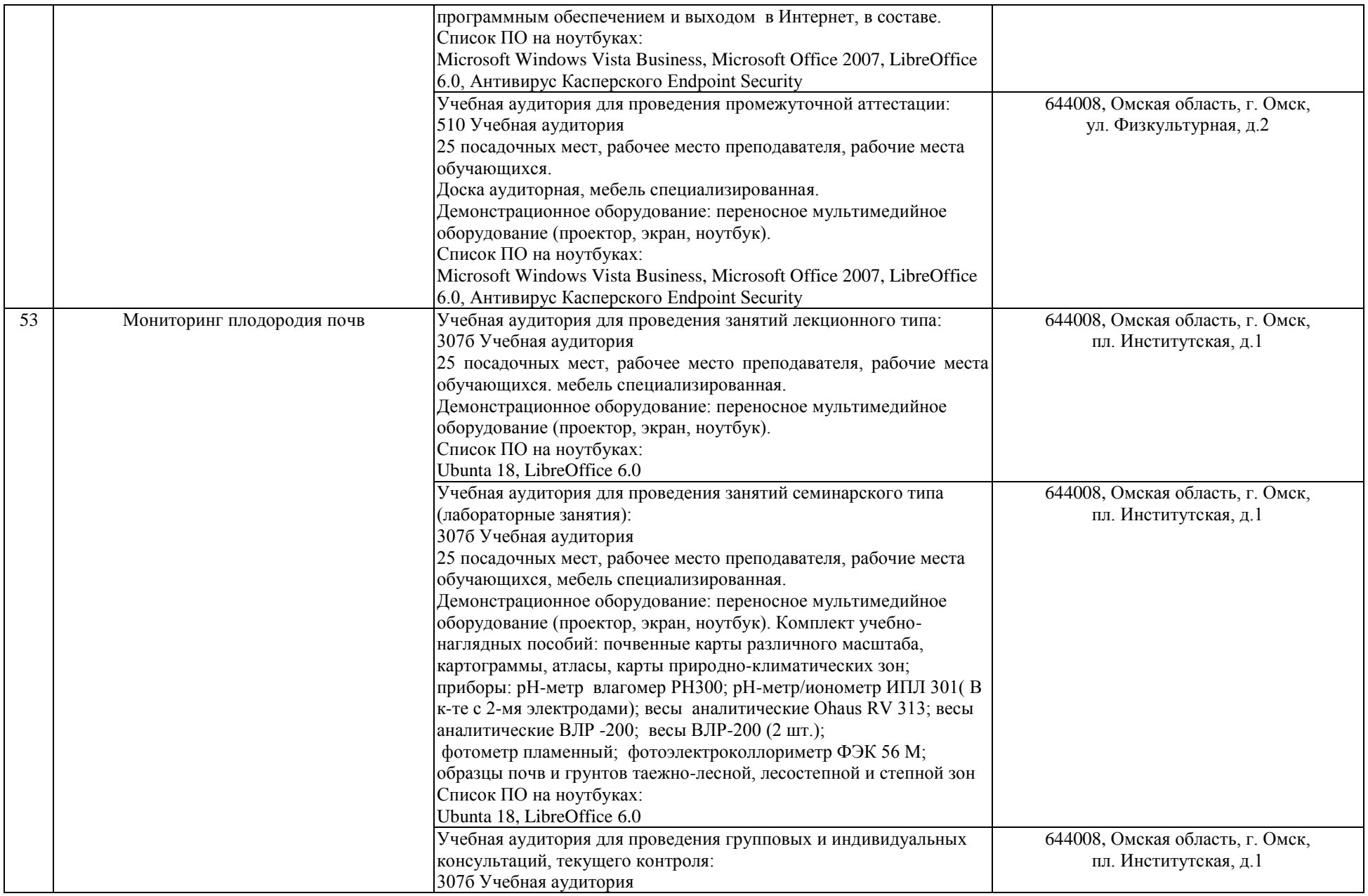

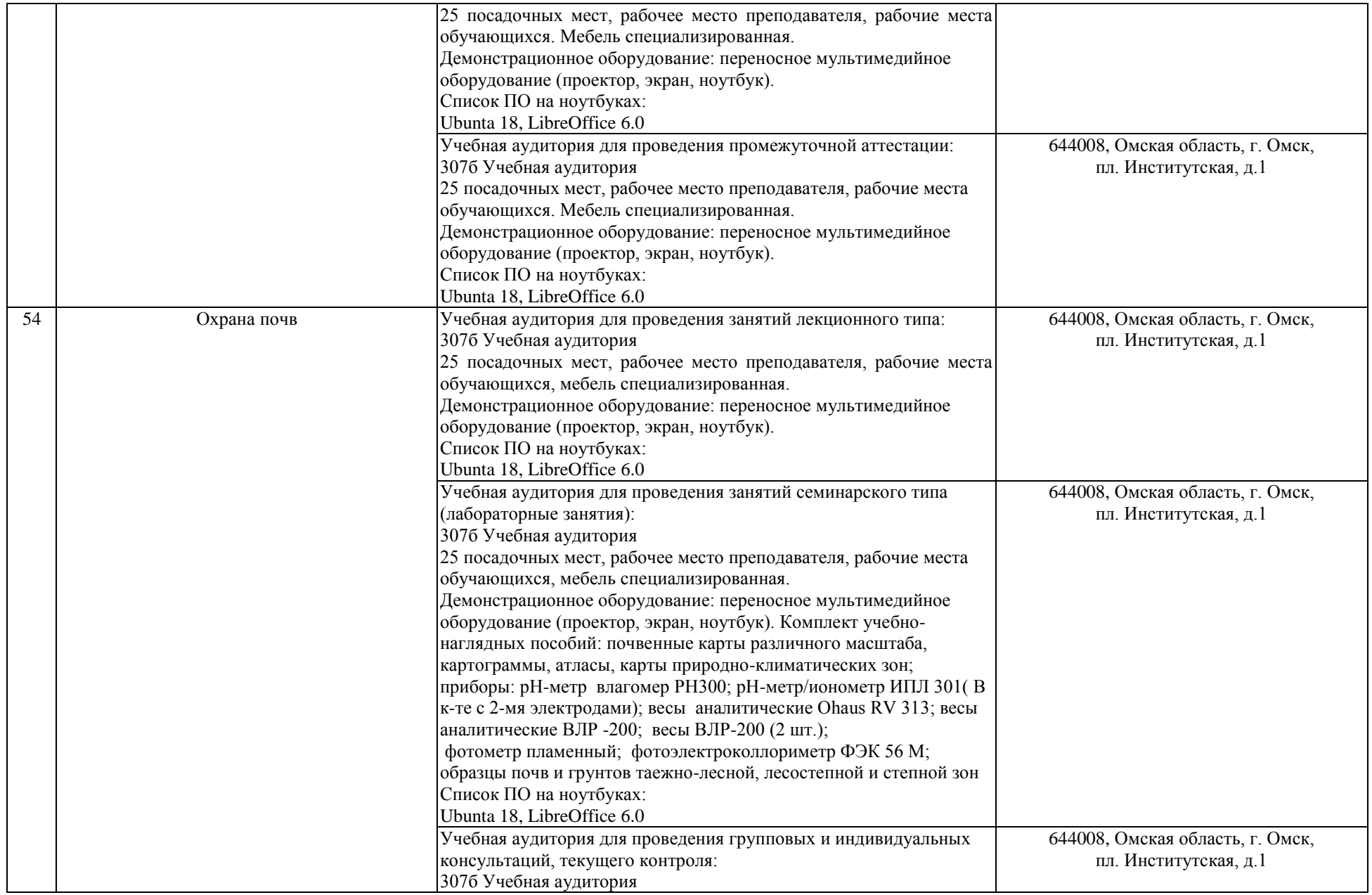

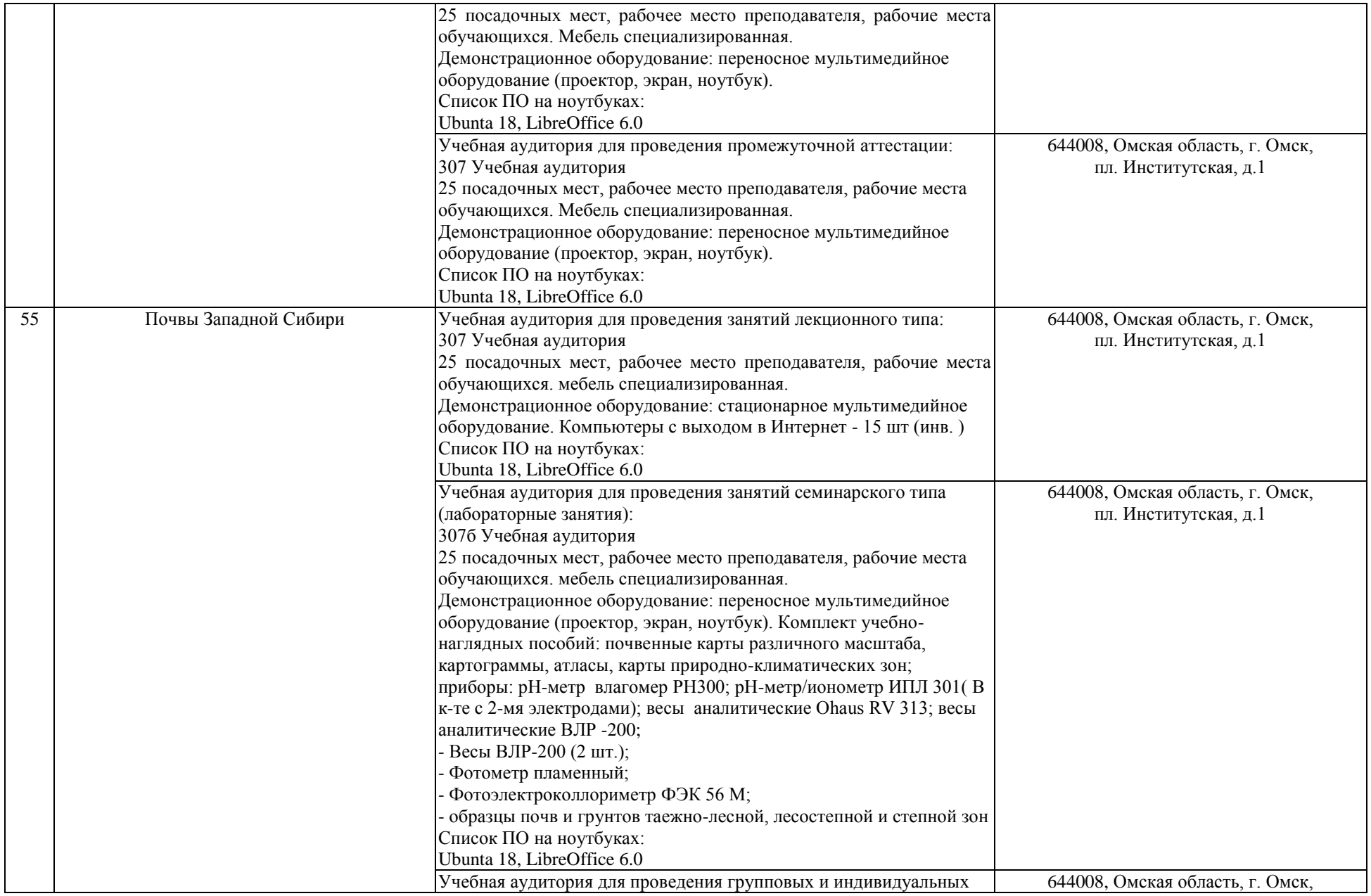

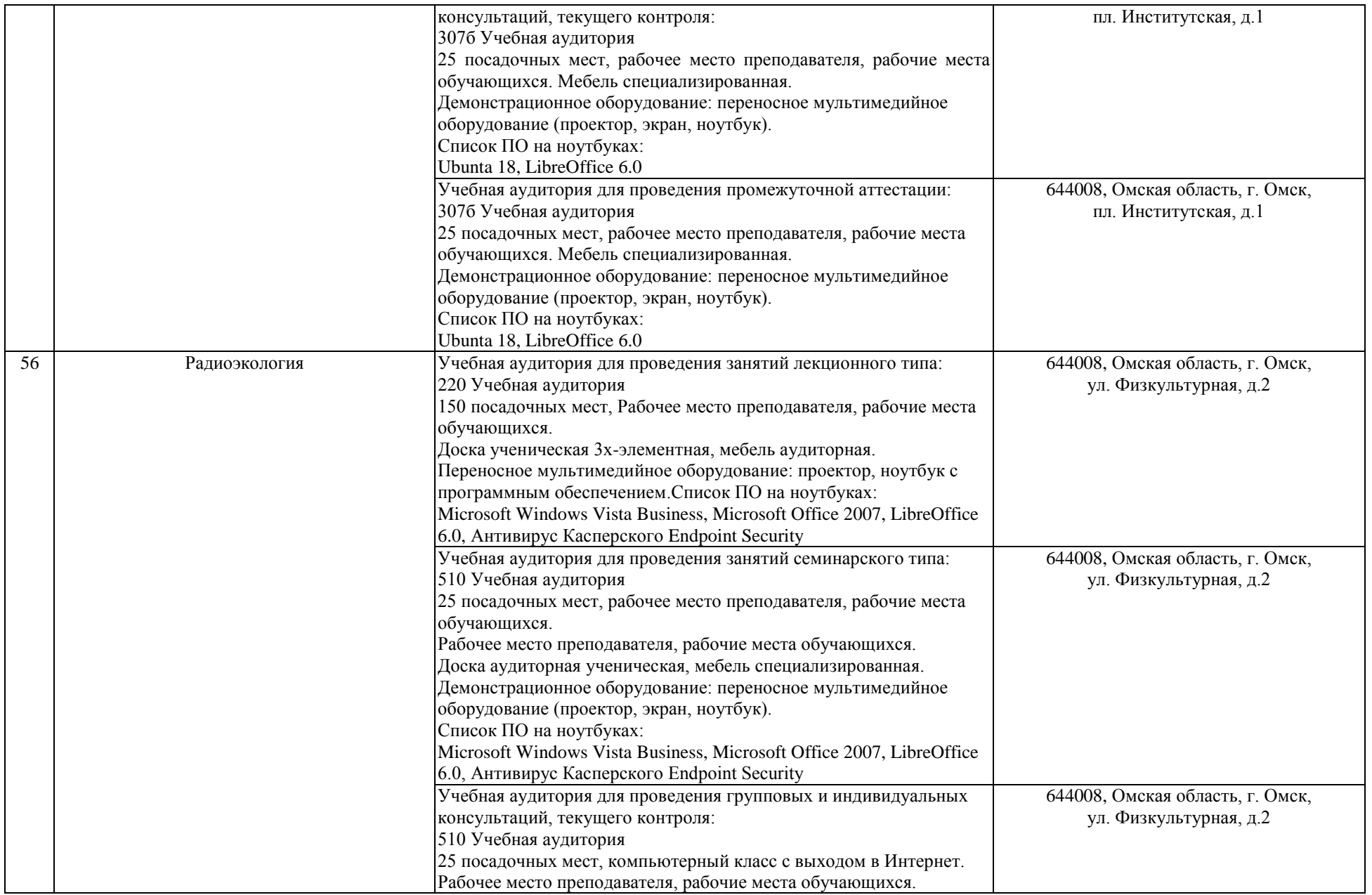

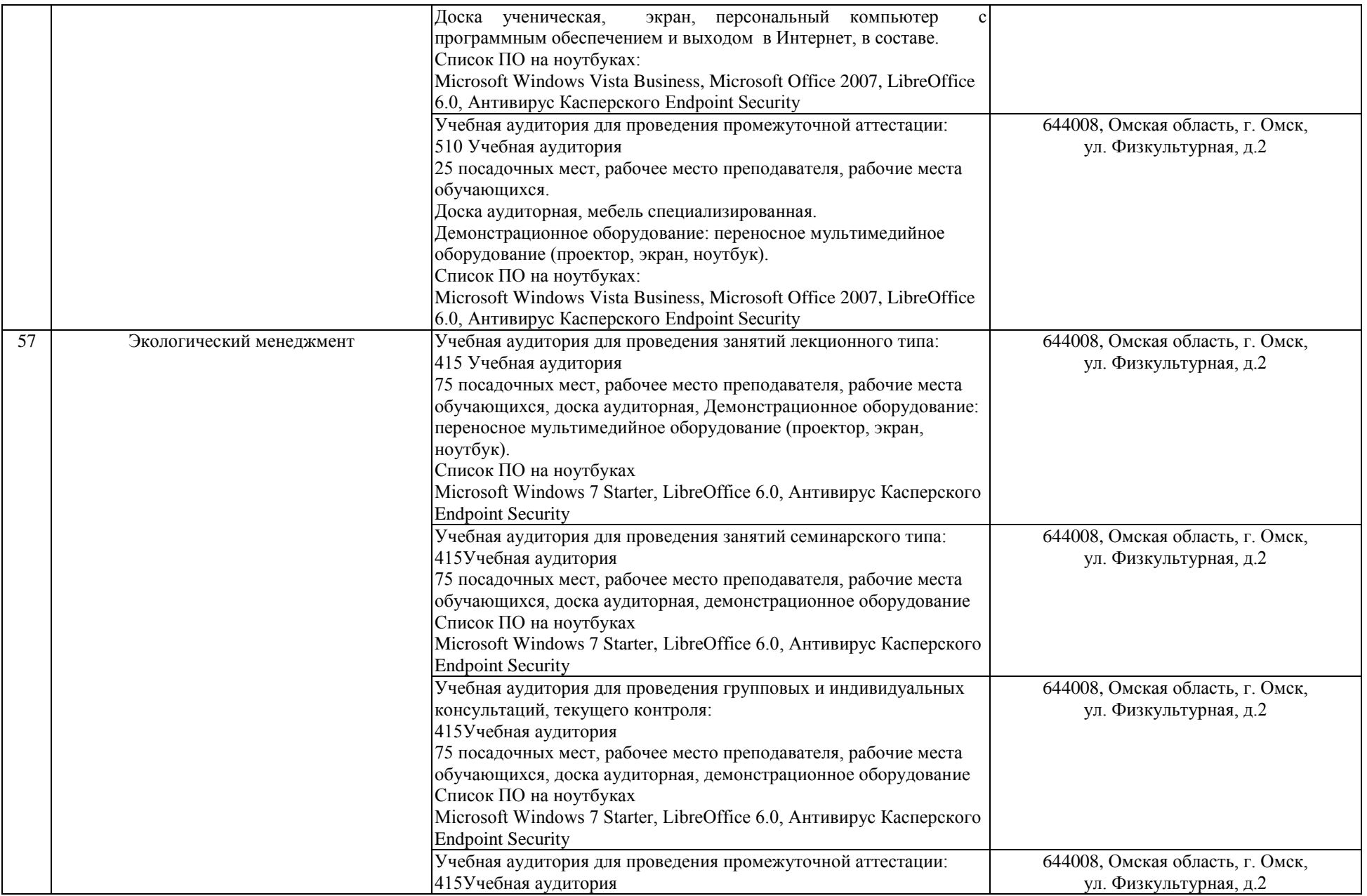

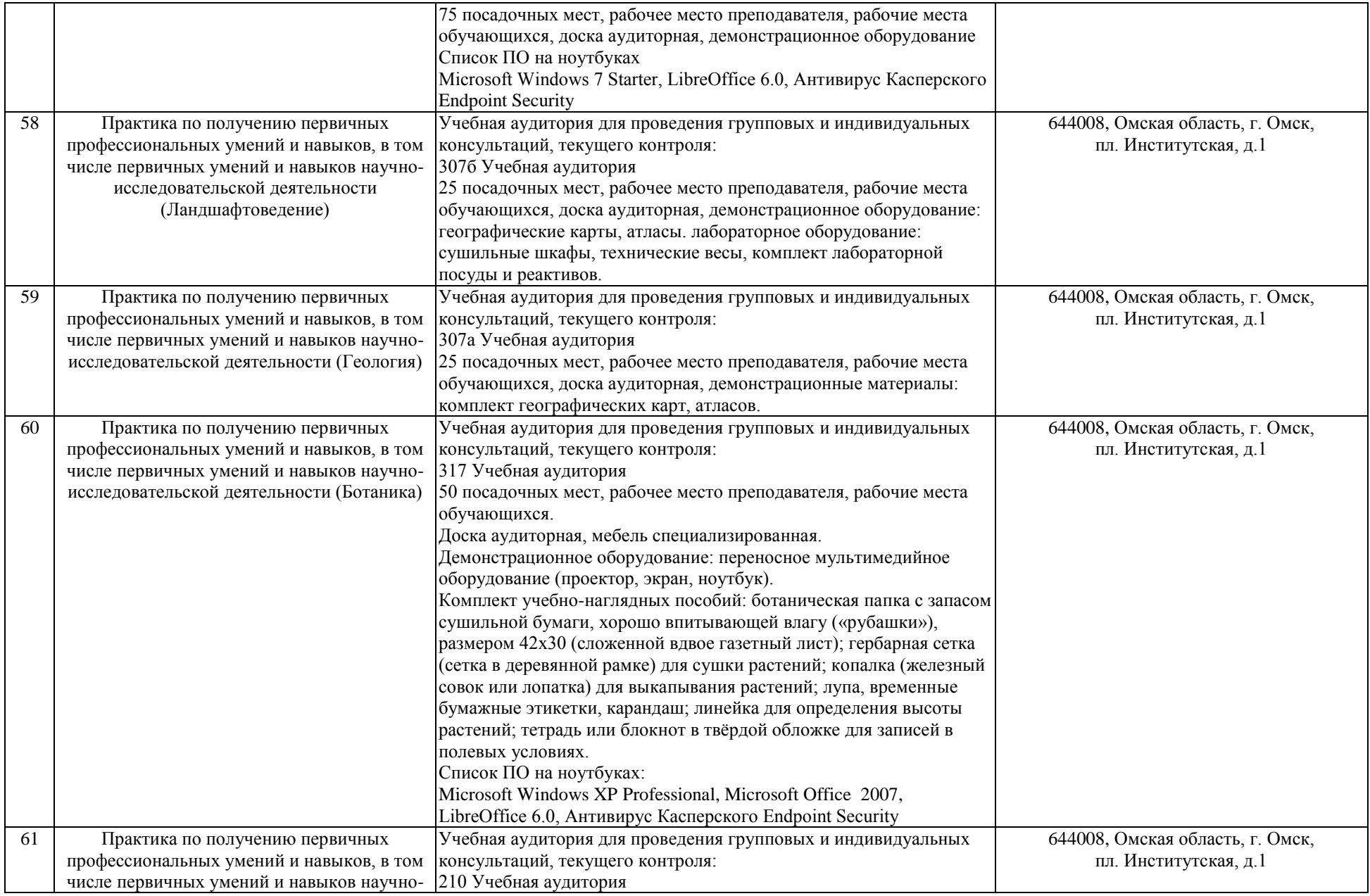

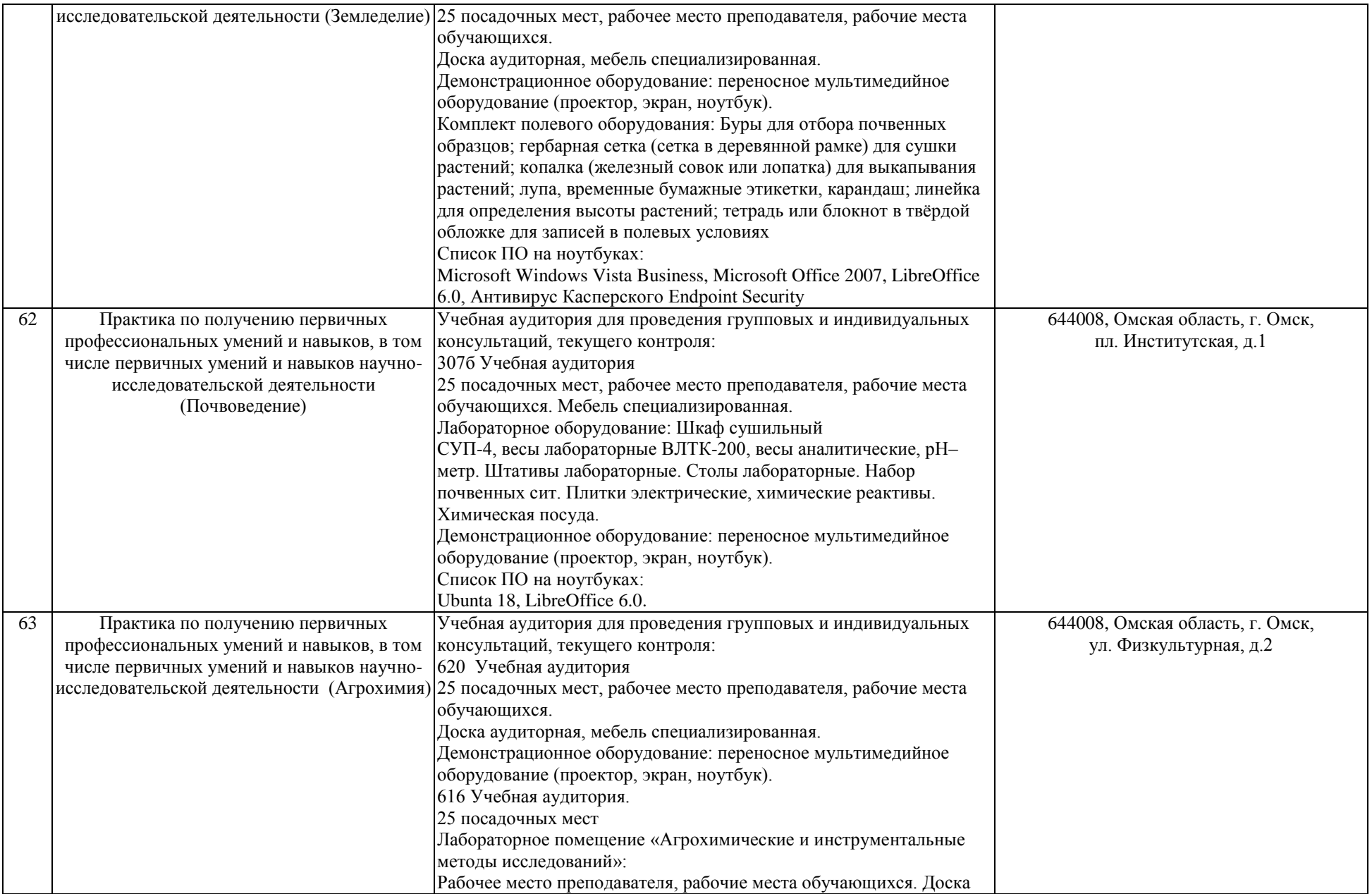

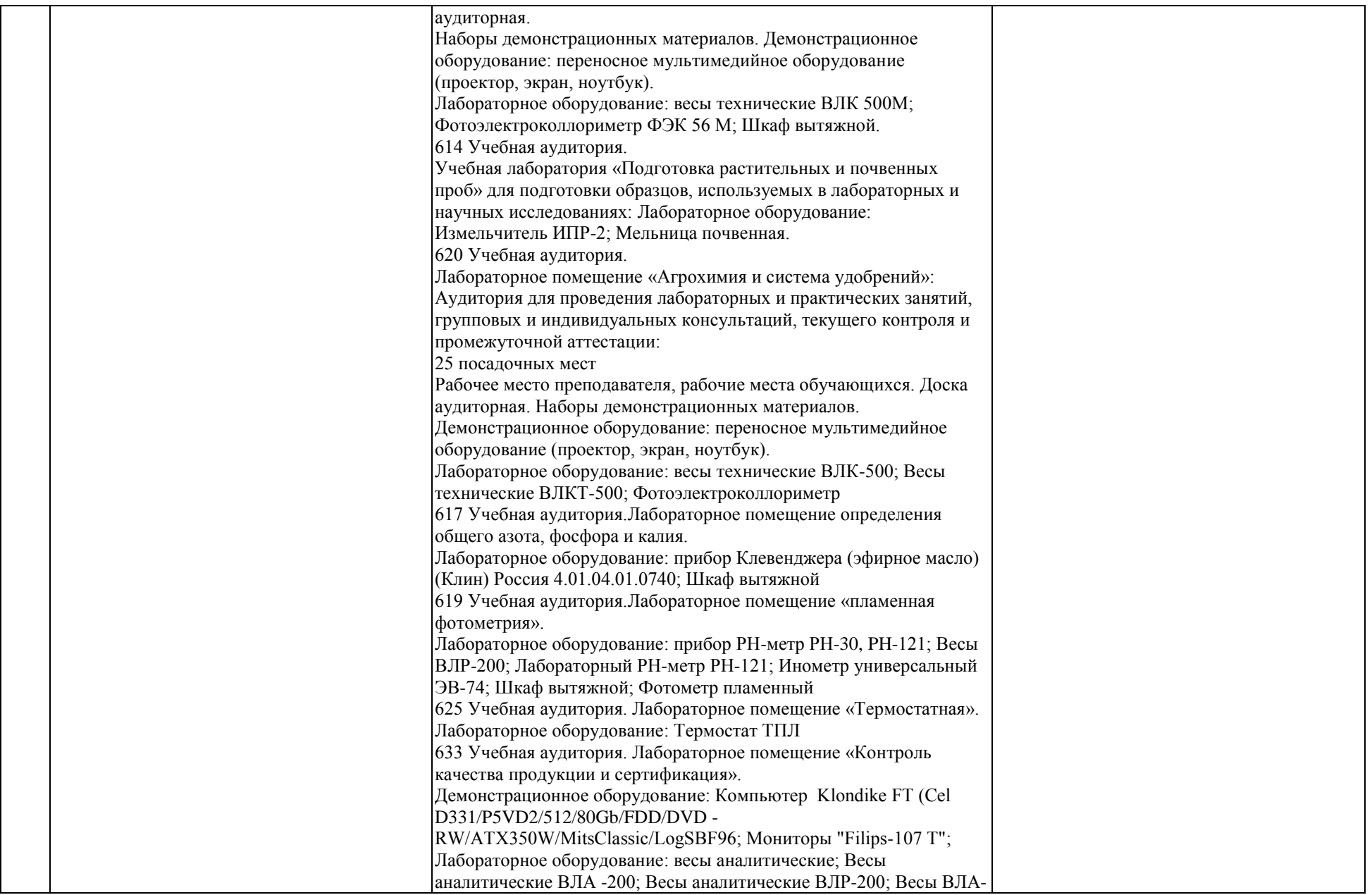

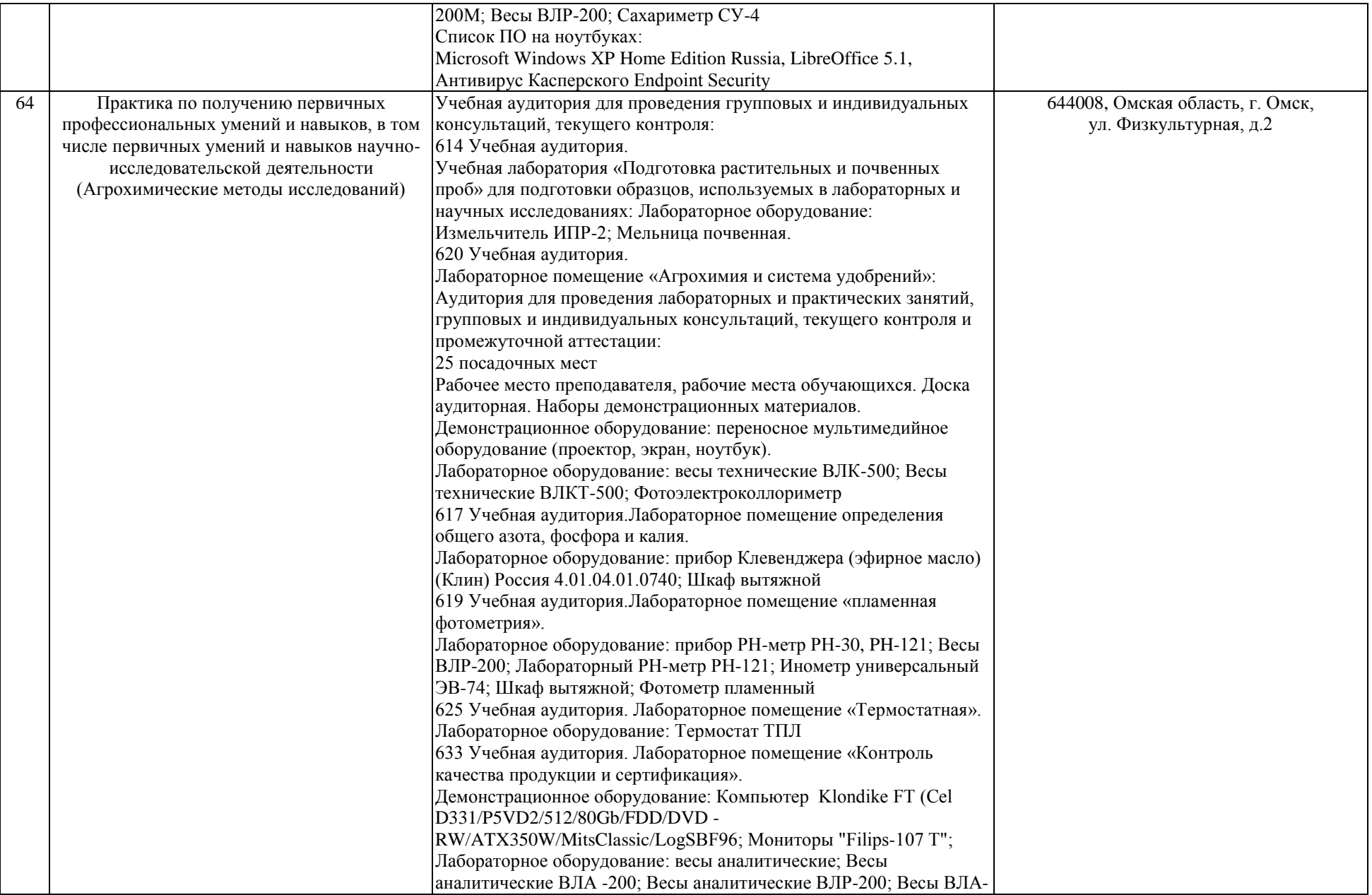

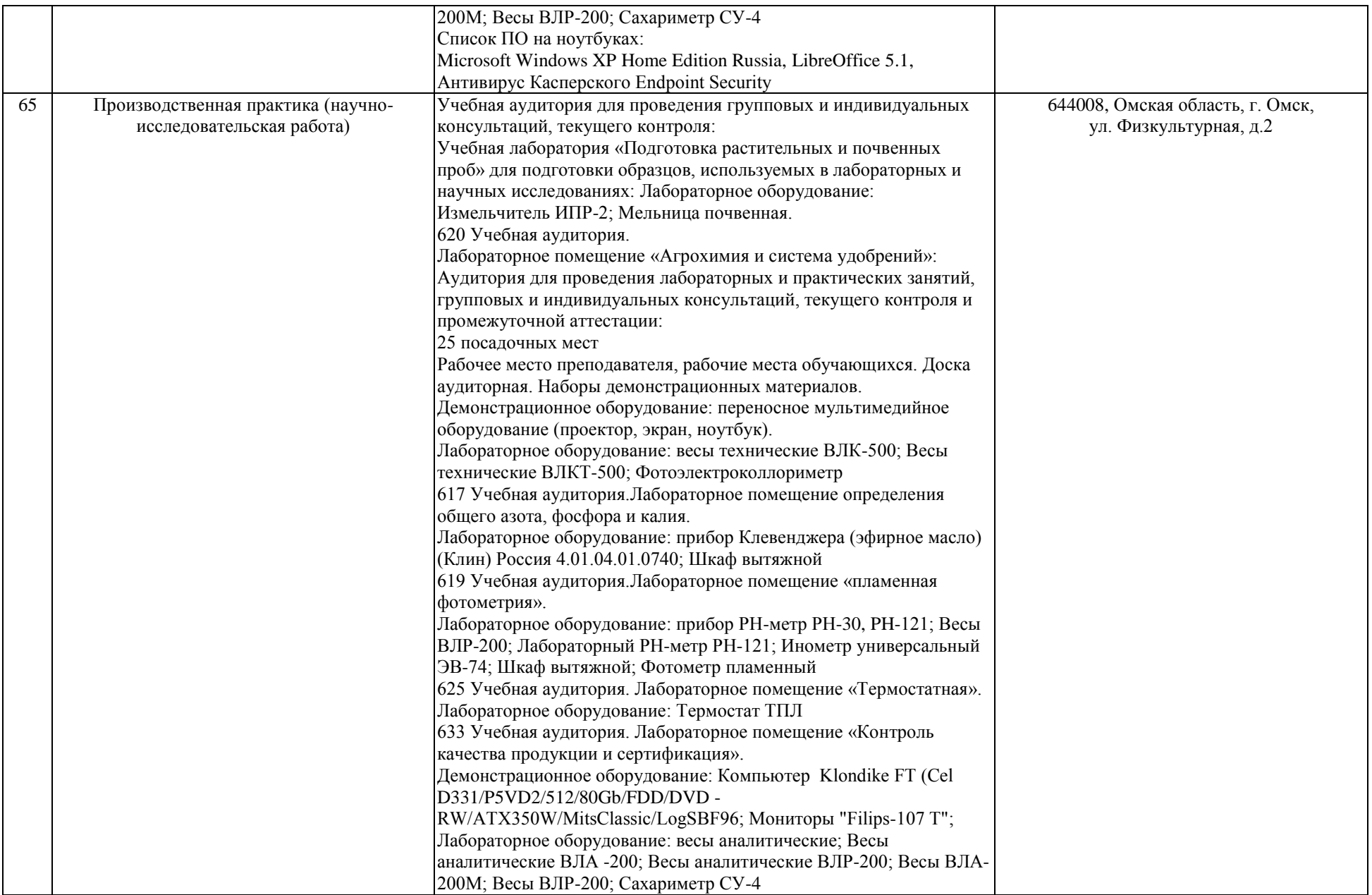

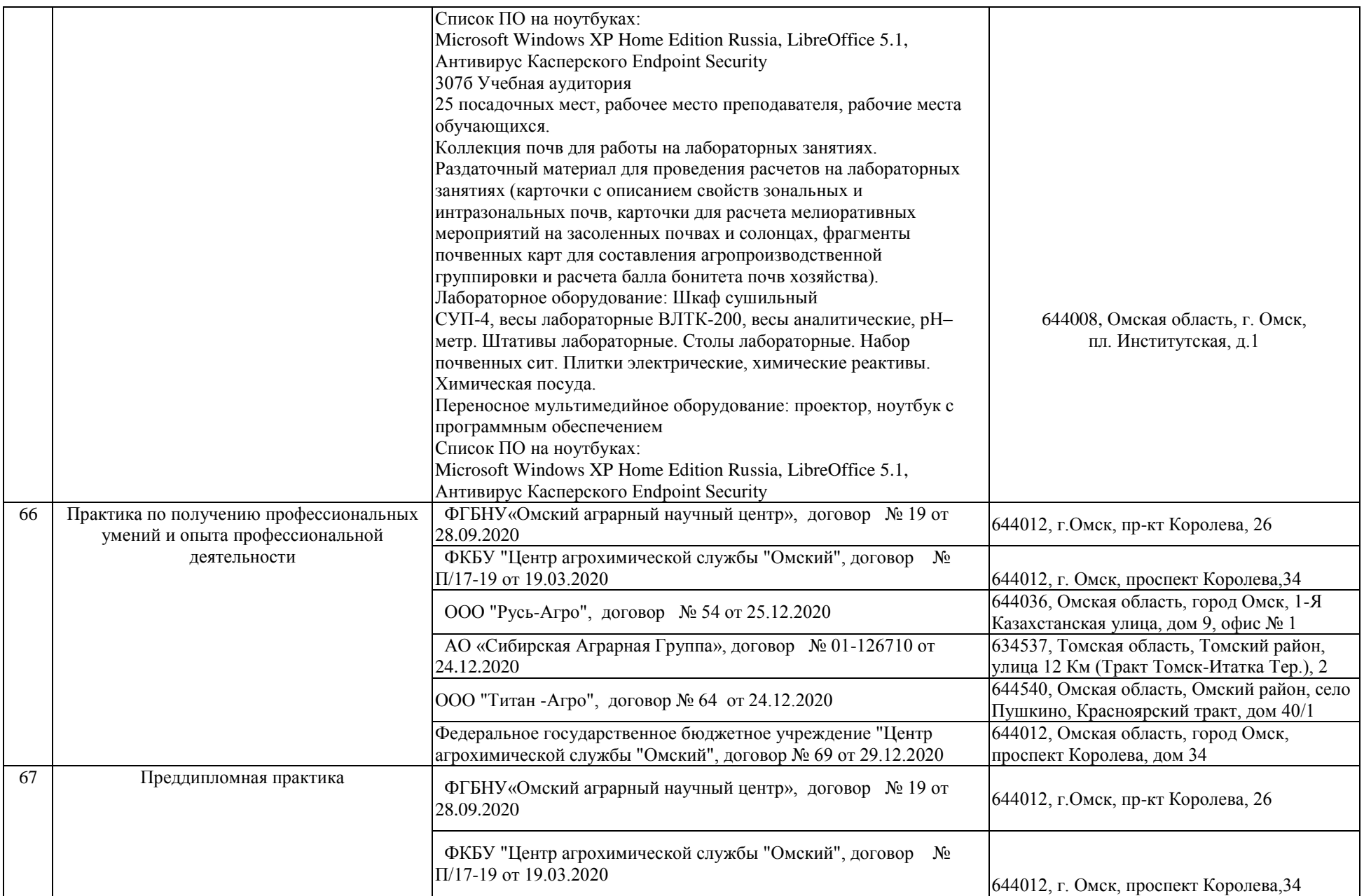

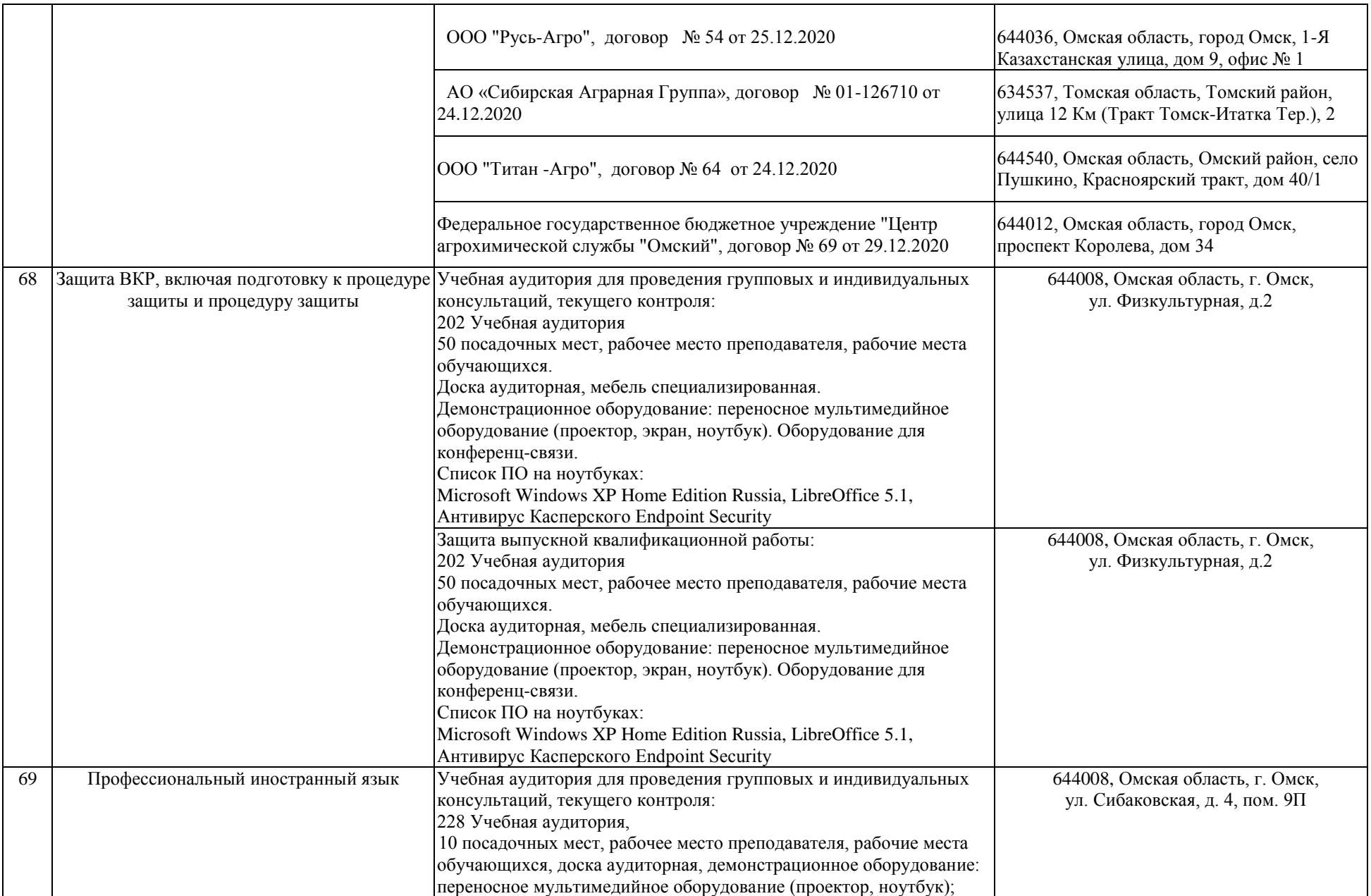

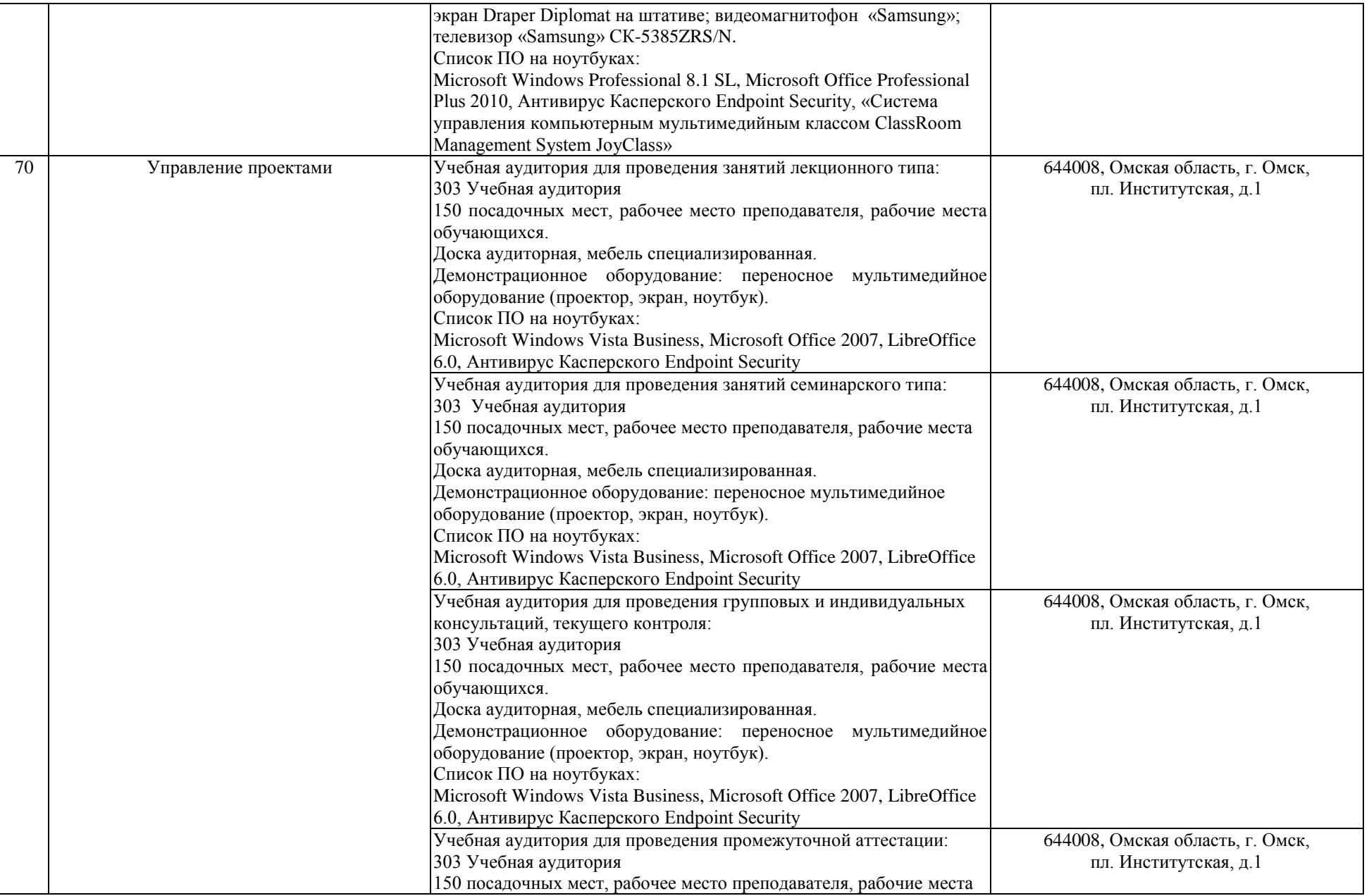

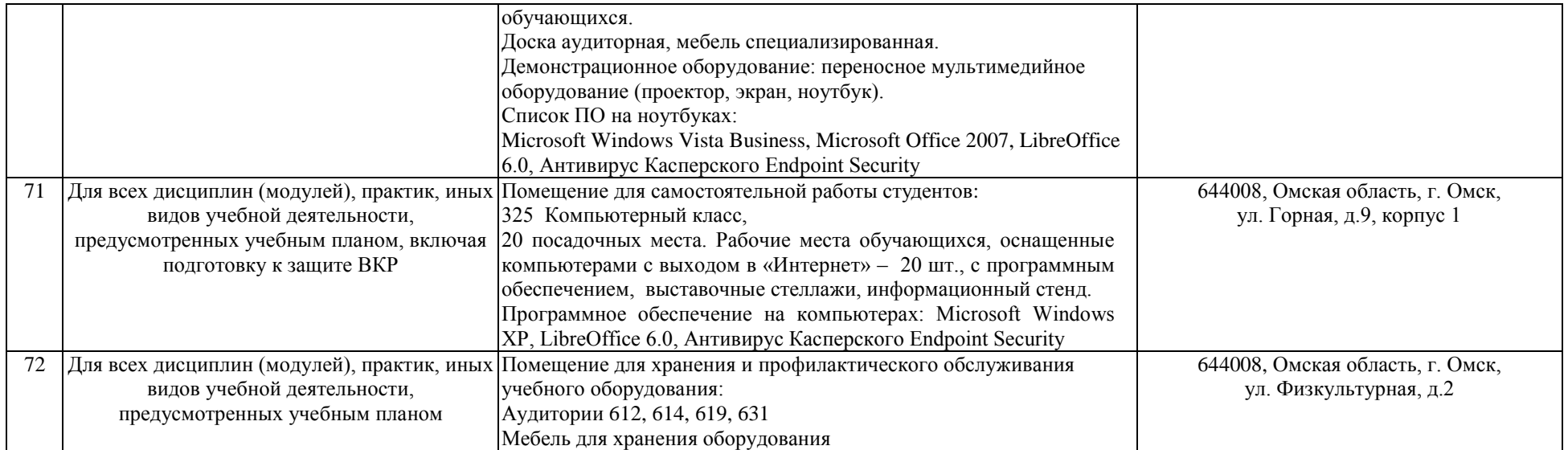